# Package 'lmvar'

May 16, 2019

<span id="page-0-0"></span>Type Package

Title Linear Regression with Non-Constant Variances

Version 1.5.2

Author Posthuma Partners <info@posthuma-partners.nl>

Maintainer Marco Nijmeijer <nijmeijer@posthuma-partners.nl>

Description Runs a linear-like regression with in which both the expected value and the variance can vary per observation. The expected values mu follows the standard linear model mu =  $X$ <sub>mu</sub>  $*$  beta\_mu. The standard deviation sigma follows the model  $log(sigma) = X_sigma * beta_sigma$ . The package comes with two vignettes: 'Intro' gives an introduction, 'Math' gives mathematical details.

License GPL-3

LazyData TRUE

**Imports** Matrix ( $>= 1.2-4$ ), matrixcalc ( $>= 1.0-3$ ), maxLik ( $>= 1.3-4$ ), stats ( $> = 3.2.5$ ), parallel ( $> = 3.3.0$ ), graphics ( $> = 3.3.0$ ), grDevices  $(>= 3.3.0)$ 

RoxygenNote 6.1.1

**Suggests** testthat, knitr, rmarkdown, R.rsp, MASS, plotly  $(>= 4.7.1)$ 

VignetteBuilder knitr, R.rsp

ByteCompile true

NeedsCompilation no

Repository CRAN

Date/Publication 2019-05-16 10:10:10 UTC

# R topics documented:

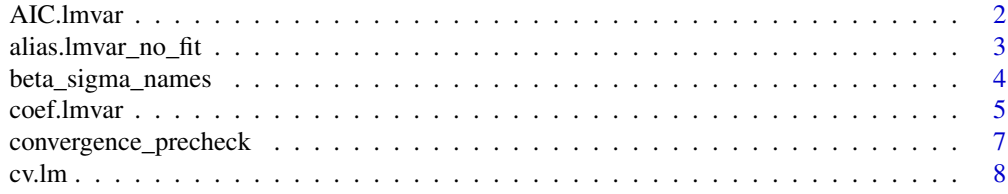

<span id="page-1-0"></span>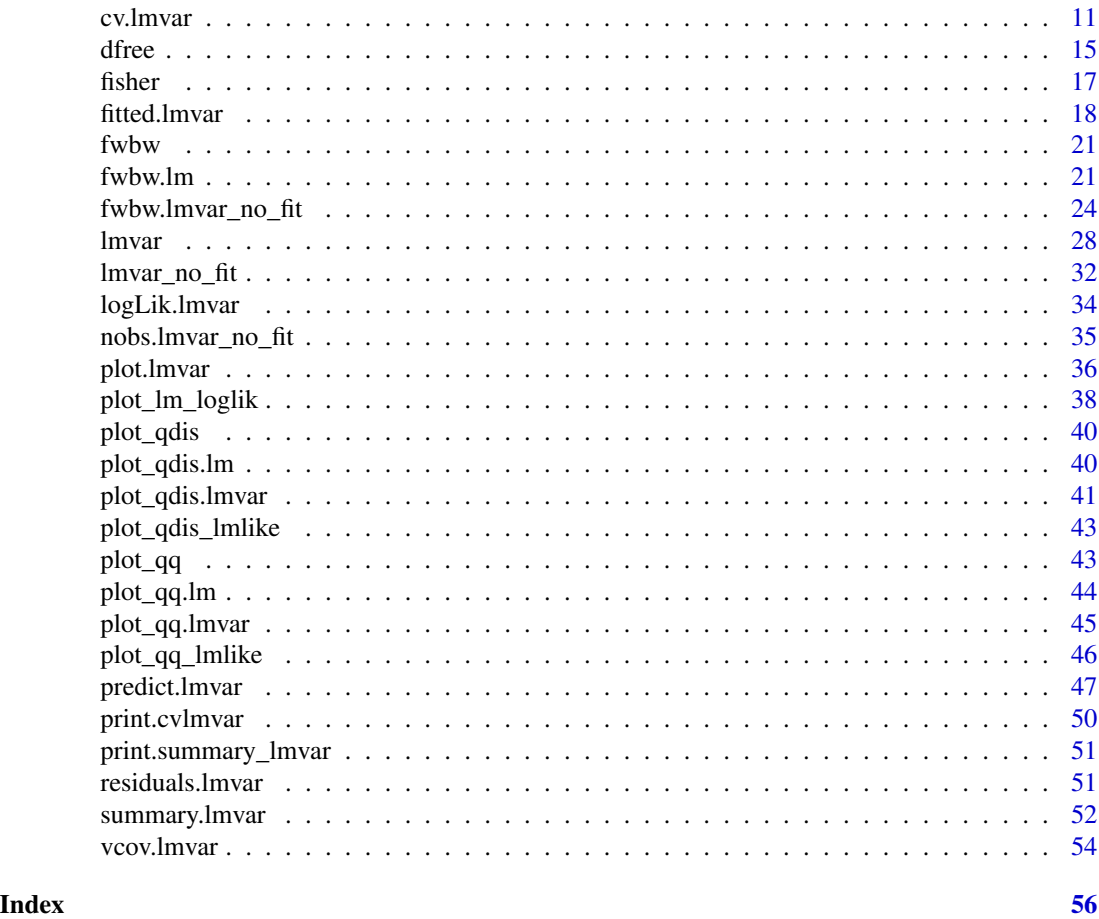

<span id="page-1-1"></span>AIC.lmvar *AIC for an object of class 'lmvar'*

# Description

AIC (Aikaike's 'An Information Criterion') for an object of class 'lmvar'

# Usage

## S3 method for class 'lmvar' AIC(object,  $\dots$ ,  $k = 2$ )

# Arguments

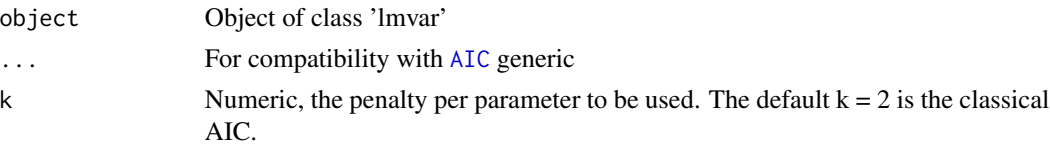

<span id="page-2-0"></span>alias.lmvar\_no\_fit 3

# Value

the AIC of the object

# Examples

```
## Not run:
# Let 'fit' be an object of class 'lmvar'. The classical AIC is
AIC(fit)
# To calculate the AIC with penalty-parameter k = 3 run
AIC(fit, k = 3)
## End(Not run)
```
<span id="page-2-1"></span>alias.lmvar\_no\_fit *Aliased coefficients in an 'lmvar' object*

# Description

Returns the columns present in the user-specified model-matrices  $X_\mu$  and  $X_\sigma$  that were removed by lmvar to make the matrices full-rank.

# Usage

## S3 method for class 'lmvar\_no\_fit' alias(object, mu = TRUE, sigma = TRUE,  $\ldots$ )

# Arguments

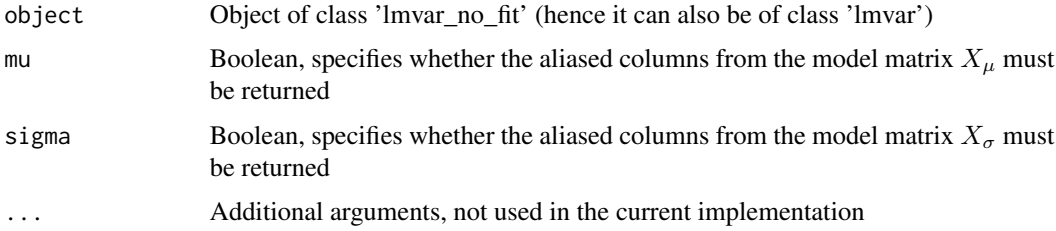

# Details

If mu = TRUE and sigma = TRUE, the function returns the aliased columns of both  $X_\mu$  and  $X_\sigma$ . The string "\_s" is appended to the aliased column names from  $X_{\sigma}$  if at least one of those names also appears in  $X_\mu$ 

If mu = TRUE and sigma = FALSE, the function returns the aliased columns of  $X_\mu$ .

If mu = FALSE and sigma = TRUE, the function returns the aliased columns of  $X_{\sigma}$ .

#### <span id="page-3-0"></span>Value

A character vector containing the names of the aliased columns

# Examples

```
# Create matrix columns
my_intercept = rep(1, 20)
v1 = c(rep(1, 10), rep(0, 10))v2 = c(rep(\theta, 10), rep(1, 10))# Create model matrices
X = \text{cbind(my_interestcept}, v1, v2)X_s = X# Rename the last column of the model matrix 'X_s' to make this example more clear.
colnames(X_s)[3] = "v3"# Create response vector
y = rnorm(20)# Perform fit
fit = lmvar(y, X, X_s)# The column 'my_intercept' is identical to '(Intercept)' added by 'lmvar'
# to the model matrix 'X'. Column 'v2' is equal to '(Intercept)' minus 'v1'.
# The same holds for the model matrix 'X_s'.
alias(fit)
# The aliased columns are left out if you extract the coefficients from a summary
coef(summary(fit))
# Only return the aliased colums in the model matrix for the expectation values
alias(fit, sigma = FALSE)
# Only return the aliased colums in the model matrix for the standard deviations
alias(fit, mu = FALSE)
# It also works on an object of class 'lmvar_no_fit'
no\_fit = Imvar\_no\_fit(y, X, X_s)alias(no_fit, mu = FALSE)
```
<span id="page-3-1"></span>beta\_sigma\_names *Unique names for beta\_sigma*

#### **Description**

Returns adapted names for the coefficients  $\beta_{\sigma}$  to distinguish them from the names of the coefficients  $\beta_{\mu}$ . This is a helper function which is used in situations where it is necessary or convenient for the coefficient names of  $\beta_{\sigma}$  to be different from  $\beta_{\mu}$ .

#### <span id="page-4-0"></span>coef.lmvar 5

# Usage

```
beta_sigma_names(beta_mu_names, beta_sigma_names, ...)
```
# Arguments

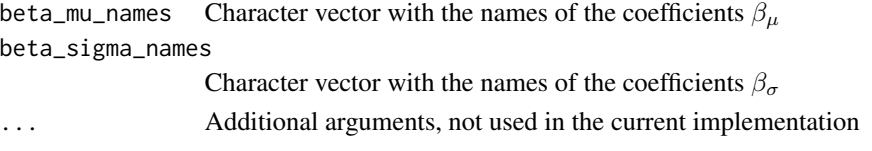

# Details

When the name of at least one coefficient in  $\beta_{\sigma}$  is equal to one of the names of the coefficients in  $β<sub>μ</sub>$ , the string '\_s' is appended to the names of all coefficients in  $β<sub>σ</sub>$ . Otherwise, the names of the coefficients in  $\beta_{\sigma}$  are left unchanged.

# Value

Named character vector with the names of the coefficients  $\beta_{\sigma}$ . The name of a vector element is the original name of the coefficient. The value is the adapted name. The name and the value are equal if no adaptation was needed.

#### Examples

```
# If the names in beta_sigma are all different from all of the names in
# beta_mu, the function returns the names of beta_sigma
mu_names = c("(Intercept)", "age", "gender")
sigma_names = c("(Intercept_s)", "smoker", "job_code")
beta_sigma_names(mu_names, sigma_names)
# If at least one of the names in beta_sigma is equal to a name in
# beta_mu, all the names in beta_sigma get the string '_s' appended,
# except for '(intercept_s)'
sigma_names = c("(Intercept_s)", "age", "job_code")
```
beta\_sigma\_names(mu\_names, sigma\_names)

<span id="page-4-1"></span>coef.lmvar *Extracts coefficients from an 'lmvar' object.*

#### Description

Extracts maximum-likelihood estimators for  $\beta_{\mu}$  and  $\beta_{\sigma}$  from an 'lmvar' object.

# Usage

```
## S3 method for class 'lmvar'
coef(object, mu = TRUE, sigma = TRUE, ...)
```
# <span id="page-5-0"></span>Arguments

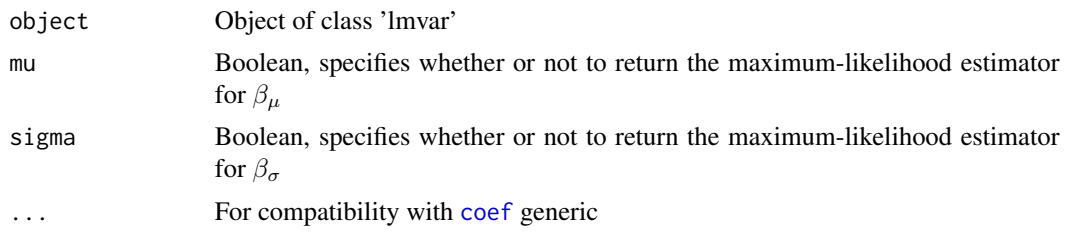

# Details

When both mu = TRUE and sigma = TRUE, the names of the coefficients in  $\beta_{\sigma}$  are adapted to distinguish them from the names in  $\beta_{\mu}$ , if needed.

### Value

When mu = TRUE and sigma = TRUE, a named numeric vector with the elements of  $\beta_{\mu}$ , followed by the elements of  $\beta_{\sigma}$ .

When mu = TRUE and sigma = FALSE, a named numeric vector with the elements of  $\beta_{\mu}$ .

When mu = FALSE and sigma = TRUE, a named numeric vector with the elements of  $\beta_{\sigma}$ .

# See Also

[beta\\_sigma\\_names](#page-3-1) for the adaptation of the names of the coefficients in  $\beta_{\sigma}$ .

[confint](#page-0-0) for the calculation of confidence intervals of  $\beta_{\mu}$  and  $\beta_{\sigma}$ .

# Examples

```
# As example we use the dataset 'attenu' from the library 'datasets'. The dataset contains
# the response variable 'accel' and two explanatory variables 'mag' and 'dist'.
library(datasets)
```

```
# Create the model matrix for the expected values
X = cbind(attenu$mag, attenu$dist, attenu$mag + attenu$dist)
colnames(X) = c("mag", "dist", "mag+dist")
```

```
# Create the model matrix for the standard deviations.
X_s = cbind(attenu$mag, 1 / attenu$dist)
colnames(X_s) = c("mag", "dist_inv")
```

```
# Carry out the fit
fit = lmvar(attenu$accel, X, X_s)
```

```
# Extract all coefficients
coef(fit)
```

```
# Extract only the coefficients corresponding to the (non-aliased)
# columns in the model matrix for the expected values
coef(fit, sigma = FALSE)
```

```
# Extract only the coefficients corresponding to the (non-aliased)
# columns in the model matrix for standard deviations
coef(fit, mu = FALSE)
```
convergence\_precheck *Pre-check model matrices for convergence issues*

# Description

The model matrices  $X_\mu$  and  $X_\sigma$  are checked to see if problems with the convergence of the fit can be anticipated. If so, it is determined which columns must be removed from  $X_{\sigma}$  to attempt to avoid convergence issues.

# Usage

convergence\_precheck(y, X\_mu, X\_sigma)

# Arguments

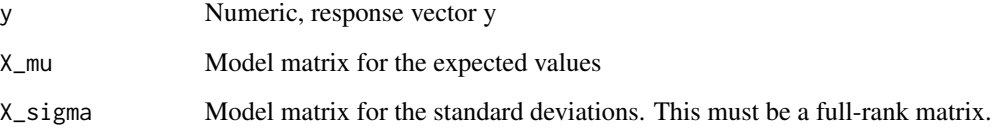

# Details

A matrix can be of class 'matrix', 'Matrix' or 'numeric' (in case it is a matrix of one column only).

An intercept term must be included in the model matrices if the model is such.

#### Value

A list with the following members:

- column\_numbers The numbers of the columns of X\_sigma that can be kept
- column\_names The names of the columns of X\_sigma that can be kept

Numbers and names refer to the same columns. They are supplied both for convenience.

#### <span id="page-7-1"></span><span id="page-7-0"></span>Description

k-fold cross-validation for an object of class 'lm'

#### Usage

```
cv.lm(object, k = 10, ks_test = FALSE, fun = NULL, log = FALSE,
  seed = NULL, max\_cores = NULL, ...)
```
# Arguments

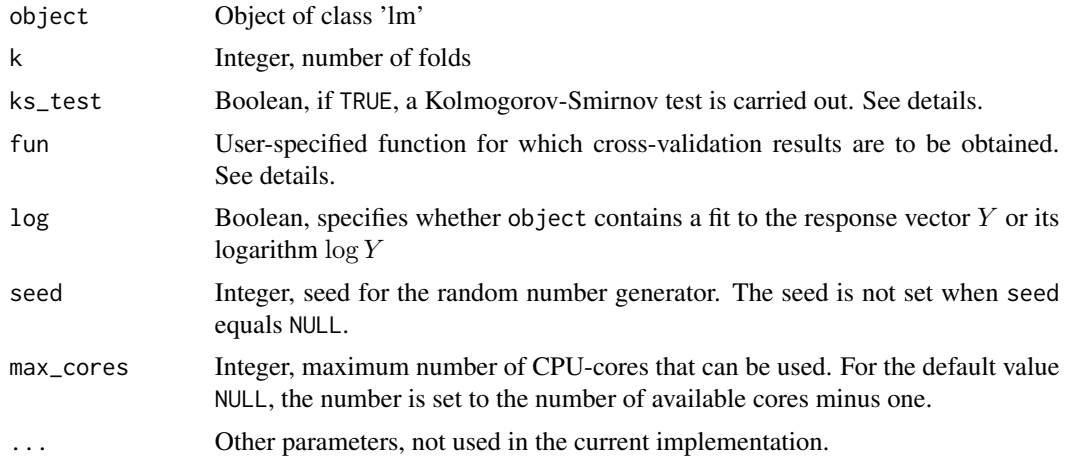

# Details

Cross-validations: The function cv.lm carries out a k-fold cross-validation for a linear model (i.e. a 'lm' model). For each fold, an 'lm' model is fit to all observations that are not in the fold (the 'training set') and prediction errors are calculated for the observations in the fold (the 'test set'). The prediction errors are the absolute error  $|y - \mu|$  and its square  $(y - \mu)^2$ . The average prediction errors over the observations in the fold are calculated, and the square root of the average of the squared errors is taken. Optionally, one can calculate a user-specified function fun for the test set and the 'lmvar' model resulting from the training set. Optionally, one can also calculate the Kolmogorov-Smirnov (KS) distance for the test set and its p-value.

The results for the k folds are averaged over the folds and standard deviations are calculated from the k results.

Requirements on the 'lm' object: object must contain the list-members x and y. I.e., it must be created by running  $lm$  with the options  $x = TRUE$  and  $y = TRUE$ .

User defined function: The argument fun allows a user to specify a function for which crossvalidation results must be obtained. This function must meet the following requirements.

<span id="page-8-0"></span>

- Its arguments are:
	- object\_t an object of class 'lm',
	- y a numerical vector of response values and
	- X the model matrix for the response vector y.
- It returns a single numerical value.

Carrying out a k-fold cross-validation, the function is called k times with object\_t equal to the fit to the training set, y equal to the response vector of the test set, and X\_mu the design matrix of the test set.

If the evaluation of fun gives an error, cv.lm will give a warning and exclude that evaluation from the mean and the standard deviation of fun over the k folds. If the evaluation of fun gives a warning, it will be ignored.

In the cross-validations, object\_t contains the design matrix used in the fit to the training set as object\_t\$x.

Kolmogorov-Smirnov test: When ks\_test = TRUE, a Kolmogorov-Smirnov (KS) test is carried out for each fold. The test checks whether the standardized residuals  $(\gamma - \mu)/\sigma$  in a fold are distributed as a standard normal distribution. The KS-distance and the corresponding p-value are calculated for each fold. The test uses the function ks. test. The expectation values  $\mu$  and standard deviation  $\sigma$  are calculated from the model matrices for the test set (the fold) and the 'lm' fit to the training set.

**Other:** The number of available CPU cores is detected with [detectCores](#page-0-0).

# Value

An object of class 'cvlmvar', which is a list with the following items:

- MAE a list with two items
	- mean the sample mean of the absolute prediction error over the k folds
	- sd the sample standard deviation of the absolute prediction error over the k folds
- MSE a list with two items
	- mean the sample mean of the mean squared prediction error over the k folds
	- sd the sample standard deviation of the mean squared prediction error over the k folds
- MSE\_sqrt a list with two items
	- mean the sample mean of the root mean squared prediction error over the k folds
	- sd the sample standard deviation of the root mean squared prediction error over the k folds
- KS\_distance a list with two items
	- mean the sample mean of the Kolmogorov-Smirnov distance over the k folds
	- sd the sample standard deviation of the Kolmogorov-Smirnov distance over the k folds
- KS\_p.value a list with two items
	- mean the sample mean of the p-value of Kolmogorov-Smirnov distance over the k folds
	- sd the sample standard deviation of the p-value of the Kolmogorov-Smirnov distance over the k folds
- <span id="page-9-0"></span>• fun a list with two items
	- mean the sample mean of the user-specified function fun
	- sd the sample standard deviation of the of the user-specified function over the k folds

The items KS\_distance and KS\_p.value are added only in case ks\_test = TRUE. The item fun is added only in case a function fun has been specified.

# See Also

[cv.lmvar](#page-10-1) is the equivalent function for an object of class 'lmvar'. It is supplied in case one wants to compare an 'lmvar' fit with an 'lm' fit.

[print.cvlmvar](#page-49-1) provides a print-method for an object of class 'cvlmvar'.

# Examples

```
# Create an object of class 'lm'. We use a model matrix obtained from the 'cats' dataframe,
# an arbitrary parameter vector beta and a generated response vector y for the purpose of the
# example.
library(MASS)
X = model.matrix(~ Sex + Bwt, cats)
beta_mu = c(-0.1, 0.3, 4)mu = X %*% beta_mu
y = rnorm( nrow(X), mean = mu, sd = 0.5)
fit = lm(y \sim ., \text{ as.data frame}(X[, -1]), x = TRUE, y = TRUE)# Carry out a cross-validation
cv.lm(fit)
# Carry out a cross-validation using a single CPU-core
cv.lm(fit, max_cores = 1)
# Carry out a cross-validation including a Kolmogorov-Smirnov test, using at most two CPU-cores
cv.lm(fit, ks_test = TRUE, max_cores = 2)
# Carry out a cross-validation with 5 folds and control the random numbers used
cv.lm(fit, k = 5, seed = 5483, max_cores = 1)# Calculate cross-validation results for the fourth moment of the residuals, using a
# user-specified function
fourth = function(object, y, X){
  mu = predict(object, as.data-frame(X))residuals = y - mureturn(mean(residuals^4))
}
cv.lm(fit, fun = fourth)
rm(fourth)
```
#### <span id="page-10-0"></span>cv.lmvar 11

```
# Use option 'log = TRUE' if you fit the log of the response vector and require error estimates for
# the response vector itself
fit = lm(log(y) ~ ~ ., as.data.frame(X[, -1]), x = TRUE, y = TRUE)
cv = cv.lm(fit, log = TRUE)# Print 'cv' using the print-method print.cvlmvar
cv
# Print 'cv' with a specified number of digits
print(cv, digits = 2)
```
<span id="page-10-1"></span>cv.lmvar *Cross-validation for an object of class 'lmvar'*

# Description

k-fold cross-validation for an object of class 'lmvar'

# Usage

```
cv.lmvar(object, k = 10, ks_test = FALSE, fun = NULL, log = FALSE,
  seed = NULL, sigma_min = NULL, exclude = NULL,
  slvr\_options = list(), max\_cores = NULL, ...)
```
### Arguments

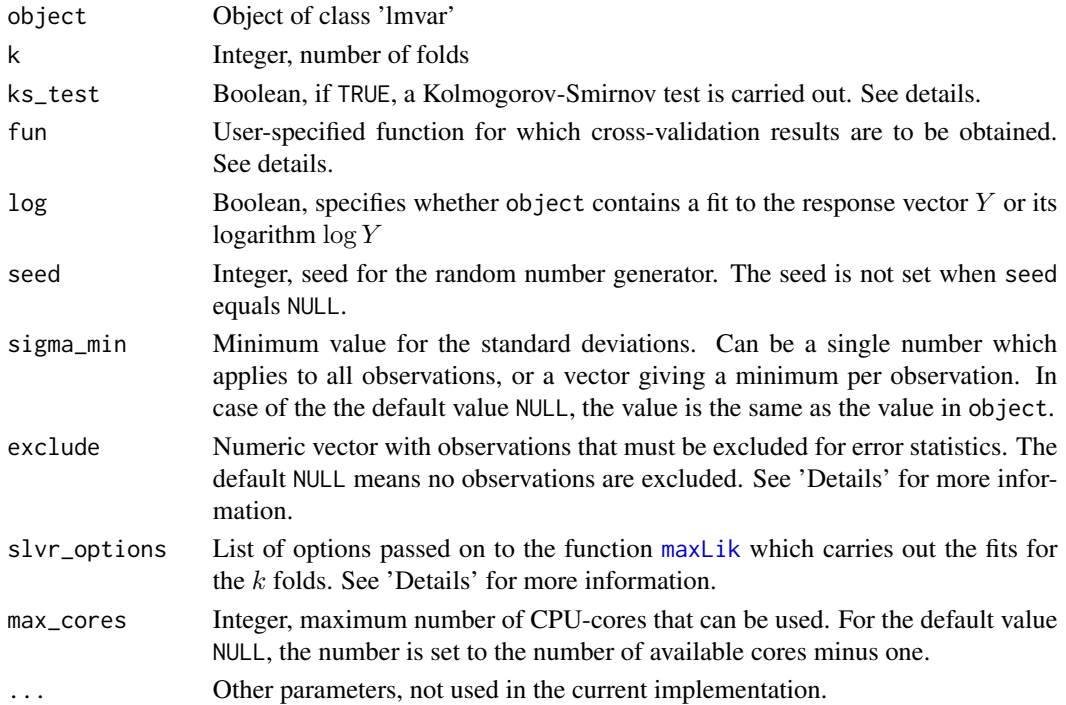

# <span id="page-11-0"></span>Details

Cross-validations: The function cv.lmvar carries out a k-fold cross-validation for an 'lmvar' model. For each fold, an 'lmvar' model is fit to all observations that are not in the fold (the 'training set') and prediction errors are calculated for the observations in the fold (the 'test set'). The prediction errors are the absolute error  $|y - \mu|$  and its square  $(y - \mu)^2$ . The average prediction errors over the observations in the fold are calculated, and the square root of the average of the squared errors is taken. Optionally, one can calculate a user-specified function fun for the test set and the 'lmvar' model resulting from the training set. Optionally, one can also calculate the Kolmogorov-Smirnov (KS) distance for the test set and its p-value.

The results for the k folds are averaged over the folds and standard deviations are calculated from the k results.

User defined function: The argument fun allows a user to specify a function for which crossvalidation results must be obtained. This function must meet the following requirements.

- Its arguments are:
	- object\_t an object of class 'lmvar',
	- y a numerical vector of response values and
	- X\_mu the model matrix for the expected values of the response vector y.
	- X\_sigma the model matrix for the standard deviations of the response vector y.
- It returns a single numerical value.

Carrying out a k-fold cross-validation, the function is called k times with object\_t equal to the fit to the training set, y equal to the response vector of the test set, and X\_mu and X\_sigma the design matrices of the test set.

If the evaluation of fun gives an error, cv.lmvar will give a warning and exclude that evaluation from the mean and the standard deviation of fun over the k folds. If the evaluation of fun gives a warning, it will be ignored.

In the cross-validations, object\_t contains the design matrices of the training set as object\_t\$X\_mu and object\_t\$X\_sigma. object\_t\$X\_mu was formed by taking object\$X\_mu and removing the fold-rows. In addition, columns may have been removed to make the matrix full-rank. Therefore, object\_t\$X\_mu may have fewer columns than object\$X\_mu. The same is true for object\_t\$X\_sigma compared to object\$X\_sigma.

Kolmogorov-Smirnov test: When ks\_test = TRUE, a Kolmogorov-Smirnov (KS) test is carried out for each fold. The test checks whether the standardized residuals  $(y - \mu)/\sigma$  in a fold are distributed as a standard normal distribution. The KS-distance and the corresponding p-value are calculated for each fold. The test uses the function ks. test. The expectation values  $\mu$  and standard deviations  $\sigma$  are calculated from the model matrices for the test set (the fold) and the 'lmvar' fit to the training set.

Excluding observations: The observations specified in the argument exclude are not used to calculate the error statistics MAE (mean absolute error), MSE (mean squared error) and the square root of MSE. They are also not used to calculate the statistics for the user-defined function fun. This is useful when there are a few observations with such large residuals that they dominate the error estimates. Note that the excluded observations are not excluded from the training sets. It is only in the calculation of the statistics of the test sets that the observations are excluded. They are not excluded from the KS-test: when observations have large residuals, they should have large standard deviations as well, to give the standardized residuals normal values.

#### <span id="page-12-0"></span>cv.lmvar 13

Minimum sigma: The argument sigma\_min gives the option to enforce a minimum standard deviation. This is useful when, in a cross-validation, a fit fails because the maximum likelihood occurs when the standard deviation of one or more observations becomes zero. When a minimum standard deviation is specified, all fits are carried out under the boundary condition that the standard deviation is larger than the minimum. If sigma\_min = NULL the same value is used as was used to create object.

Other: The fits are carried out with the options slvr\_options stored in the 'lmvar' object object. However, these options can be overwritten with an explicit argument slvr\_options in the call of cv.lmvar. Some of the options are affected by a sigma\_min larger than zero, see [lmvar](#page-27-1) for details.

The argument slvr\_options is a list, members of which can be a list themselves. If members of a sublist are overwritten, the other members of the sublist remain unchanged. E.g., the argument slvr\_options = list(control = list(iterlim = 600)) will set control\$iterlim to 600 while leaving other members of the list control unchanged.

The number of available CPU cores is detected with [detectCores](#page-0-0).

# Value

In case none of the fits in the cross-validations returns an error or a warning, a 'cvlmvar' object is returned. This is a list with the following items:

- MAE a list with two items
	- mean the sample mean of the absolute prediction error over the k folds
	- sd the sample standard deviation of the absolute prediction error over the k folds
- MSE a list with two items
	- mean the sample mean of the mean squared prediction error over the k folds
	- sd the sample standard deviation of the mean squared prediction error over the k folds
- MSE\_sqrt a list with two items
	- mean the sample mean of the root mean squared prediction error over the k folds
	- sd the sample standard deviation of the root mean squared prediction error over the k folds
- KS\_distance a list with two items
	- mean the sample mean of the Kolmogorov-Smirnov distance over the k folds
	- sd the sample standard deviation of the Kolmogorov-Smirnov distance over the k folds
- KS\_p.value a list with two items
	- mean the sample mean of the p-value of Kolmogorov-Smirnov distance over the k folds
	- sd the sample standard deviation of the p-value of the Kolmogorov-Smirnov distance over the k folds
- fun a list with two items
	- mean the sample mean of the user-specified function fun
	- sd the sample standard deviation of the of the user-specified function over the k folds

The items KS\_distance and KS\_p.value are added only in case ks\_test = TRUE.

In case a fit returns an error or a warning, the return value of cv.lmvar lists the arguments of the first call to [lmvar](#page-27-1) which failed. In addition, it lists the row number of the observations in object that formed the training set for which the fit returned an error or warning. These items are returned as a list:

- y the argument y of the failing call
- X\_mu the argument X\_mu of the failing call
- X\_sigma the argument X\_sigma of the failing call
- intercept\_mu the argument intercept\_mu of the failing call
- intercept\_sigma the argument intercept\_sigma of the failing call
- sigma\_min the argument sigma\_min of the failing call
- slvr\_options the argument slvr\_options of the failing call
- control the argument control of the failing call
- training\_rows numeric vector containing the rows of the observations in object that were used in the failing fit

# See Also

See [lmvar](#page-27-1) for the options slvr\_options stored in an 'lmvar' object.

[cv.lm](#page-7-1) is the equivalent function for an object of class 'lm'. It is supplied in case one wants to compare an 'lmvar' fit with an 'lm' fit.

[print.cvlmvar](#page-49-1) provides a print-method for an object of class 'cvlmvar'.

# Examples

```
# Create an object of class 'lmvar'. We use a model matrix obtained from the 'cats' dataframe,
# arbitrary parameter vectors beta and a generated response vector y for the purpose of the
# example.
```

```
library(MASS)
```

```
X = model.matrix(~ Sex + Bwt, cats)
beta_mu = c(-0.1, 0.3, 4)beta_sigma = c(-0.5, -0.1, 0.3)mu = X %*% beta_mu
log_s{igma} = X %*% beta_sigma
y = \text{rnorm}( \text{nrow}(X), \text{mean} = \text{mu}, \text{sd} = \exp(\log_s i)fit = lmvar(y, X_mu = X[, -1], X_sigma = X[, -1])# Carry out a cross-validation
cv.lmvar(fit)
```
# Carry out a cross-validation using a single CPU-core

<span id="page-13-0"></span>

```
cv.lmvar(fit, max_cores = 1)
# Carry out a cross-validation including a Kolmogorov-Smirnov test, using at most two CPU-cores
cv.lmvar(fit, ks_test = TRUE, max_cores = 2)
# Carry out a cross-validation with 5 folds and control the random numbers used
cv. Imvar(fit, k = 5, seed = 5483, max\_cores = 1)# Carry out a cross-validation and exclude observations 5, 11 and 20 from the calculation of
# the error statistics
cv.lmvar(fit, exclude = c(5, 11, 20), max_cores = 1)# Calculate cross-validation results for the fourth moment of the residuals, using a
# user-specified function
fourth = function(object, y, X_mu, X_sigma){
  mu = predict(object, X_mu[,-1], X_sigma[,-1], sigma = FALSE)
  residuals = y - mu
  return(mean(residuals^4))
}
cv.lmvar(fit, fun = fourth)
rm(fourth)
# Carry out a cross-validation and specify the maximization routine and maximum number of iterations
cv.lmvar(fit, slvr_options = list( method = "NR", control = list(iterlim = 500)))
# Use option 'log = TRUE' if you fit the log of the response vector and require error estimates for
# the response vector itself
fit = lmvar(log(y), X_mu = X[, -1], X_sigma = X[, -1])cv = cv.lmvar(fit, log = TRUE)
# Print 'cv' using the print-method print.cvlmvar
cv
# Print 'cv' with a specified number of digits
print(cv, digits = 2)
```
dfree *Degrees of freedom for an object of class 'lmvar'*

# **Description**

Degrees of freedom for the model in an object of class 'lmvar'. The degrees of freedom are defined as the rank of the model matrix  $X_{\mu}$  for the expectation values, plus the rank of the model matrix  $X_{\sigma}$  for the standard deviations.

#### Usage

```
dfree(object, mu = TRUE, sigma = TRUE, \ldots)
```
# <span id="page-15-0"></span>Arguments

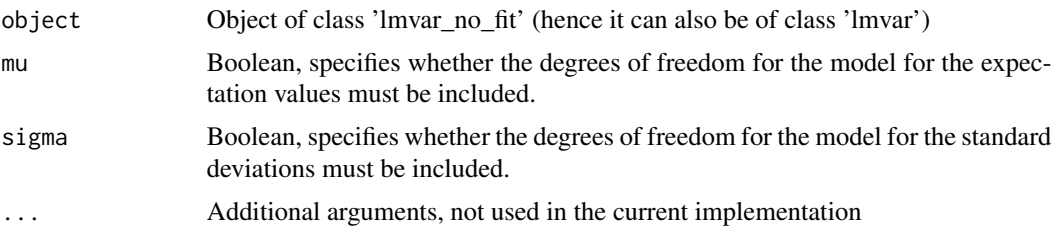

# **Details**

If mu = TRUE and sigma = TRUE, the function returns the rank of the model-matrix  $X_{\mu}$  plus the rank of the model matrix  $X_{\sigma}$ .

If mu = TRUE and sigma = FALSE, the function returns the rank of the model-matrix  $X_{\mu}$ .

If mu = FALSE and sigma = TRUE, the function returns the rank of the model-matrix  $X_{\sigma}$ .

Both model matrices contain a column corresponding to an intercept term. This column is added by [lmvar](#page-27-1). See also the vignette 'Intro'.

#### Value

An integer containing the degrees of freedom for the model in object.

# Examples

```
# As example we use the dataset 'attenu' from the library 'datasets'. The dataset contains
# the response variable 'accel' and two explanatory variables 'mag' and 'dist'.
library(datasets)
```

```
# Create the model matrix for the expected values
X = cbind(attenu$mag, attenu$dist)
colnames(X) = c("mag", "dist")
```

```
# Create the model matrix for the standard deviations.
X_s = cbind(attenu$mag, 1 / attenu$dist)
colnames(X_s) = c("mag", "dist_inv")
```
# Carry out the fit fit = lmvar(attenu\$accel, X, X\_s)

# The degrees of freedom are dfree(fit)

# The degrees of freedom of the expected values are dfree(fit, sigma = FALSE)

```
# The degrees of freedom of the standard deviations are
dfree(fit, mu = FALSE)
```

```
# Function also works on object of class 'lmvar_no_fit'
no_fit = lmvar_no_fit(attenu$accel, X, X_s)
```
#### <span id="page-16-0"></span>fisher that the state of the state of the state of the state of the state of the state of the state of the state of the state of the state of the state of the state of the state of the state of the state of the state of th

dfree(no\_fit)

<span id="page-16-1"></span>

# Description

Fisher information matrix for an object of class 'lmvar'.

#### Usage

fisher(object, mu = TRUE, sigma = TRUE,  $\ldots$ )

# Arguments

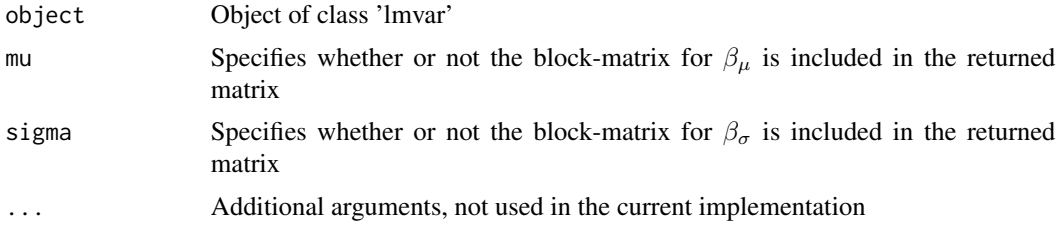

# Details

The Fisher information matrix is calculated as minus  $-E[H]/n$  with  $E[H]$  the expected value of the Hessian matrix  $H$  of the log-likelihood and  $n$  the number of observations.

The matrix is calculated using the maximum-likelihood estimators of  $\mu$  and  $\sigma$ .

If mu = TRUE and sigma = TRUE, the full Fisher information matrix is returned.

If mu = TRUE and sigma = FALSE, only the left-upper block-matrix is returned, corresponding to the part of the Fisher information matrix pertaining to  $\beta_{\mu}$ .

If mu = FALSE and sigma = TRUE, only the right-lower block-matrix is returned, corresponding to the part of the Fisher information matrix pertaining to  $\beta_{\sigma}$ .

# Value

An object of class 'matrix' containing the Fisher information matrix of object.

# See Also

vcov. lmvar calculates the covariance matrix for the maximum-likelihood estimators of  $\beta_{\mu}$  and  $\beta_{\mu}$ 

[nobs.lmvar\\_no\\_fit](#page-34-1) for the number of observations in an object of class 'lmvar'

coef. lmvar for the coefficients  $\beta_{\mu}$  and  $\beta_{\sigma}$ 

fitted. Imvar for the expectation values  $\mu$  and standard deviations  $\sigma$ .

See the vignette "Math" (to be viewed with vignette("Math", "lmvar")) for details.

# Examples

```
# As example we use the dataset 'attenu' from the library 'datasets'. The dataset contains
# the response variable 'accel' and two explanatory variables 'mag' and 'dist'.
library(datasets)
# Create the model matrix for the expected values
X = cbind(attenu$mag, attenu$dist)
colnames(X) = c("mag", "dist")# Create the model matrix for the standard deviations.
X_s = cbind(attenu$mag, 1 / attenu$dist)
colnames(X_s) = c("mag", "dist_inv")# Carry out the fit
fit = lmvar(attenu$accel, X, X_s)
# The complete Fisher information matrix is
fisher(fit)
# The left-upper block matrix relating to the expected values is
fisher(fit, sigma = FALSE)
# The right-lower block matrix relating to the variances is
fisher(fit, mu = FALSE)
```
<span id="page-17-1"></span>fitted.lmvar *Fitted values for an 'lmvar' object*

#### Description

Estimators and confidence intervals for the expected values and standard deviations of the response vector Y. Prediction intervals for Y. Alternatively, estimators and intervals can be for  $e^Y$ .

#### Usage

```
## S3 method for class 'lmvar'
fitted(object, mu = TRUE, sigma = TRUE, log = FALSE,
  interval = c("none", "confidence", "predicate", "prediction"), level = 0.95, ...)
```
### **Arguments**

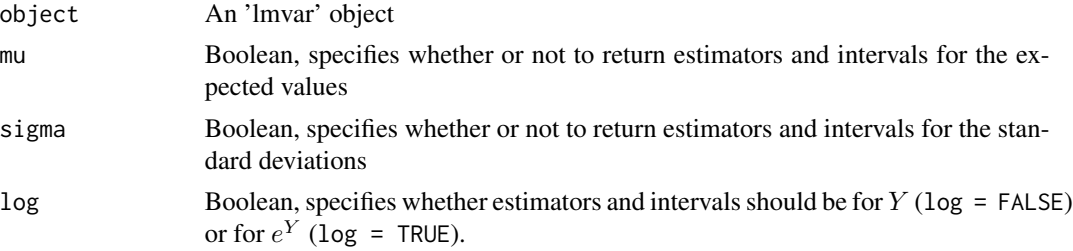

<span id="page-17-0"></span>

#### <span id="page-18-0"></span>fitted.lmvar 19

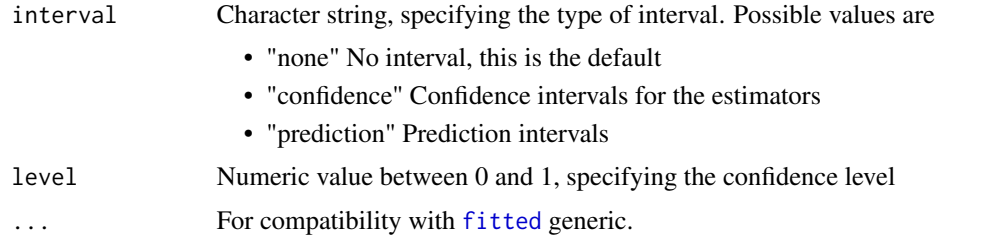

# Details

If  $\log$  = FALSE, fitted. Imvar returns estimators and intervals for the observations Y stored in object.

If log = TRUE, fitted.lmvar returns estimators and intervals for  $e^Y.$ 

Confidence intervals are calculated under the assumption of asymptotic normality. This assumption holds when the number of observations is large. Intervals must be treated cautiously in case of a small number of observations. Intervals can also be unreliable if object was created with a constraint on the minimum values of the standard deviations sigma.

This function is identical to the function predict. I mvar in which the parameters  $X_{\text{mu}}$  and  $X_{\text{mu}}$  and  $X_{\text{mu}}$ are left unspecified.

# Value

In the case mu = FALSE and interval = "none": a numeric vector containing the estimators for the standard deviation.

In the case sigma = FALSE and interval = "none": a numeric vector containing the estimators for the expected values.

In all other cases: a matrix with one column for each requested feature and one row for each observation. The column names are

- mu Estimators for the expected value  $\mu$
- sigma Estimators for the standard deviation  $\sigma$
- mu\_lwr Lower bound of the confidence interval for  $\mu$
- mu\_upr Upper bound of the confidence interval for  $\mu$
- sigma\_lwr Lower bound of the confidence interval for  $\sigma$
- sigma\_upr Upper bound of the confidence interval for  $\sigma$
- lwr Lower bound of the prediction interval
- upr Upper bound of the prediction interval

# See Also

[predict.lmvar](#page-46-1) for expected values, standard deviations and intervals for model matrices different from the ones present in object.

coef. Imvar and [confint](#page-0-0) for maximum likelihood estimators and confidence intervals for  $\beta_{\mu}$  and  $\beta_{\sigma}.$ 

# Examples

```
# As example we use the dataset 'attenu' from the library 'datasets'. The dataset contains
# the response variable 'accel' and two explanatory variables 'mag' and 'dist'.
library(datasets)
# Create the model matrix for the expected values
X = cbind(attenu$mag, attenu$dist)
colnames(X) = c("mag", "dist")# Create the model matrix for the standard deviations.
X_s = cbind(attenu$mag, 1 / attenu$dist)
colnames(X_s) = c("mag", "dist_inv")# Carry out the fit
y = attenu$accel
fit = lmvar(y, X, X_s)# Calculate the expected value of each observation
fitted(fit, sigma = FALSE)
# Calculate the standard deviation of each observation
fitted(fit, mu = FALSE)
# Calculate the expected values and their 95% confidence intervals
fitted(fit, sigma = FALSE, interval = "confidence")
# Calculate the standard deviations and their 80% confidence intervals
fitted(fit, mu = FALSE, interval = "confidence", level = 0.8)
# Calculate both the expected values and the standard deviations
fitted(fit)
# Calculate the expected values, the standard deviations and their 95% confidence intervals
fitted(fit, interval = "confidence")
# Calculate the expected values and the 90% prediction intervals
fitted(fit, interval = "prediction", level = 0.9)
# Fit the log of 'accel'
y = log(attenu$accel)
fit\_{log} = lmvar(y, X, X_s)# Calculate both the expected values and the standard deviations of the log of 'accel'
fitted(fit_log)
# Calculate the expected values and the standard deviations of 'accel'
fitted(fit_log, log = TRUE)
# Calculate the expected values and the standard deviations of 'accel',
# as well as their 90% confidence intervals
fitted(fit_log, log = TRUE, interval = "confidence", level = 0.9)
```
<span id="page-20-2"></span><span id="page-20-0"></span>fwbw *Forward / backward-step model selection*

# Description

Model selection by a forward / backward-stepping algorithm. The algorithm reduces the degrees of freedom of an existing object containing a model fit. It searches for the subset of degrees of freedom that results in an optimal goodness-of-fit. This is the subset for which a user-specified function reaches its minimum. The search is carried out by alternately attempting to remove and insert degrees of freedom.

# Usage

fwbw(object, fun, ...)

# Arguments

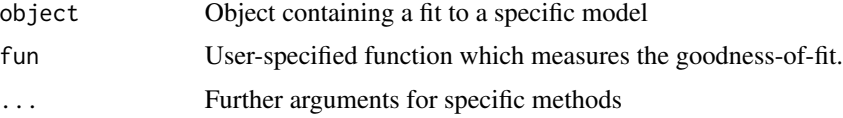

# Value

A list with the following members.

- object An object which contains the model for which fun is minimized.
- fun the minimum value of the user-specified function fun.

# See Also

[fwbw.lm](#page-20-1) and [fwbw.lmvar\\_no\\_fit](#page-23-1)

<span id="page-20-1"></span>fwbw.lm *Forward / backward-step model selection for an object of class 'lm'*

# Description

Model selection by a forward / backward-stepping algorithm. The algorithm reduces the degrees of freedom of an existing 'lm' object. It searches for the subset of degrees of freedom that results in an optimal goodness-of-fit. The optimal subset is the subset for which a user-specified function reaches its minimum.

# <span id="page-21-0"></span>Usage

```
## S3 method for class 'lm'
fwbw(object, fun, fw = FALSE, counter = TRUE,
 df_percentage = 0.05, control = list(), ...)
```
#### Arguments

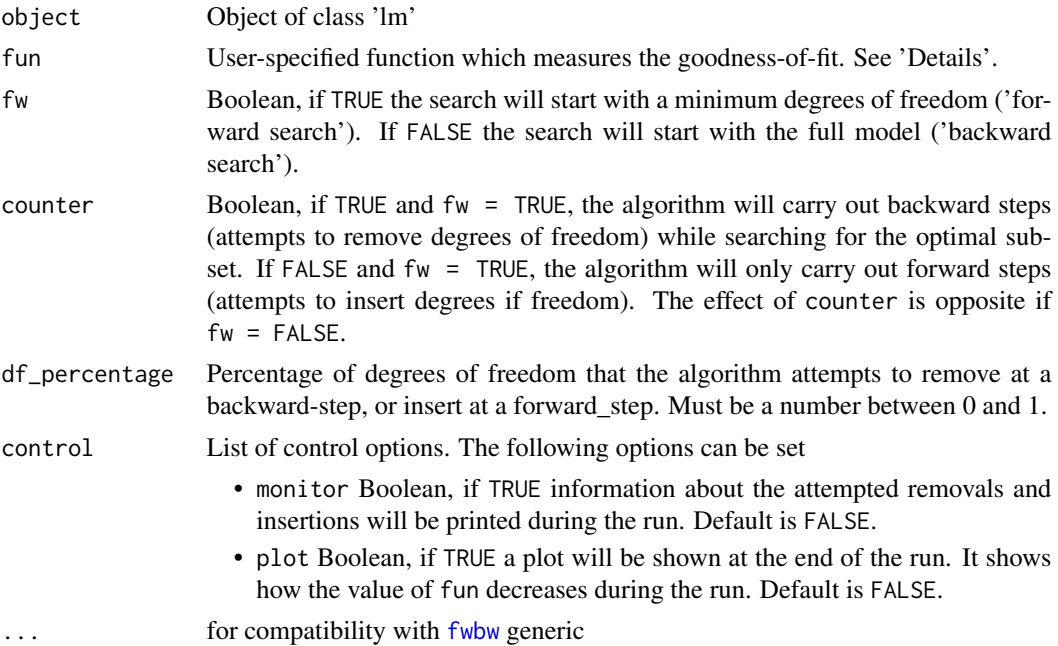

# Details

Description of the algorithm: The function fwbw.lm selects the subset of all the degrees of freedom present in object for which the user-specified function fun is minimized. This function is supposed to be a measure for the foodness-of-fit. Typical examples would be fun=AIC or fun=BIC. The function fun can also be a measure of the prediction error, determined by crossvalidation.

This function is intended for situations in which the degrees of freedom in object is so large that it is not feasible to go through all possible subsets systematically to find the smallest value of fun. Instead, the algorithm generates subsets by removing degrees of freedom from the current-best subset (a 'backward' step) and reinserting degrees of freedom that were previously removed (a 'forward' step). Whenever a backward or forward step results in a subset for which fun is smaller than for the current-best subset, the new subset becomes current-best.

The start set depends on the argument fw. If  $fw = TRUE$ , the algorithm starts with only one degree of freedom for the expected values  $\mu$ . This degree is the intercept term, if the model in object contains an intercept term. If fw = FALSE (the default), the algorithm starts with all degrees of freedom present in object.

At a backward step, the model removes df\_percentage of the degrees of freedom of the currentbest subset (with a minimum of 1 degree of freedom). The degrees that are removed are the ones with the largest p-value (p-values can be seen with the function summary. lm). If the removal

#### <span id="page-22-0"></span>fwbw.lm 23

results in a larger value of fun, the algorithm will try again by halving the degrees of freedom it removes.

At a forward step, inserts df\_percentage of the degrees of freedom that are present in object but left out in the current-best subset (with a minimum of 1 degree of freedom). It inserts those degees of freedom which are estimated to increase the likelihood most. If the insertion results in a larger value of fun, the algorithm will try again by halving the degrees of freedom it inserts.

If counter = FALSE, the algorithm is 'greedy': it will only carry out forward-steps in case  $fw = TRUE$  or backward-steps in case  $fw = FALSE$ .

The algorithm stops if neither the backward nor the forward step resulted in a lower value of fun. It returns the current-best model and the minimum value of fun.

The user-defined function: The function fun must be a function which is a measure for the goodness-of-fit. It must take one argument: an object of class 'lm'. Its return value must be a single number. A smaller number (more negative) must represent a better fit. During the run, a fit to the data is carried out for each new subset of degrees of freedom. The result of the fit is an object of class 'lm'. This object is passed on to fun to evaluate the goodness-of-fit. Typical examples for fun are [AIC](#page-0-0) and [BIC](#page-0-0).

Monitor information: When the control-option monitor is equal to TRUE, information is displayed about the progress of the run. The following information is displayed:

- I teration A counter which first value is always 0, followed by 1. From then on, the counter is increased whenever the addition or removal of degrees of freedom results in a smaller function value than the smallest so far.
- attempted removals/insertions The number of degrees of freedoms that one attempts to remove or insert
- function value The value of the user-specified function fun after the removal or insertion of the degrees of freedom
- The last column shows the word insert when the attempt regards the insertion of degrees of freedom. When nothing is shown, the algorithm attempted to remove degrees of freedom.

Other: If the model matrix present in object conatains a column with the name "(Intercept)", the intercept term for the expected values  $\mu$  will not be removed by fwbw. 1m.

When a new subset of degrees of freedom is generated by either a backward or a forward step, the response vector in object is fitted to the new model. The fit is carried out by [lm](#page-0-0).

### Value

A list with the following members.

- object An object of class 'lm' which contains the model for which fun is minimized.
- fun The minimum value of the user-specified function fun.

# See Also

[fwbw](#page-20-2) for the generic method

[fwbw.lmvar\\_no\\_fit](#page-23-1) for the corresponding function for an 'lmvar\_no\_fit' (or an 'lmvar') object

# Examples

```
# Generate model matrix
set.seed(1820)
n_rows = 1000
n_{cols} = 4X = \text{matrix}(\text{sample}(-9:9, n\_rows * n\_cols, \text{replace} = \text{TRUE}), \text{now} = n\_rows, \text{ncol} = n\_cols)column_names = sapply(1:n_cols, function(i_column){paste("column", i_column, sep = "_")})
colnames(X) = column_names# Generate betas
beta = sample(c(-1, -0.5, 0.5, 1), n_{cols + 1, replace = TRUE)# Generate response vector
mu = X %*% beta[-1] + beta[1]
y = rnorm( n_rows, mean = mu, sd = 2.5)# Add columns for cross-terms to model matrix. They have no predictive power for the response y.
X = model_matrix(\sim . + 0 + column_1 *, ., data = as.data-frame(X))colnames(X)
# Create model in which cross-terms in X are unrelated to response vector y.
fit = lm(y \sim ., as.data-frame(X), x = TRUE, y = TRUE)# Check whether model selection with BIC as criterion manages
# to remove cross-terms. Start with the full model. Monitor the iterations.
fwbw = fwbw(fit, BIC, control = list(monitor = TRUE))names(coef(fwbw$object))
# The same with AIC as criterion. Plot how the AIC develops.
fwbw = fwbw(fit, AIC, control = list(plot = TRUE))names(coef(fwbw$object))
# Model selection starting with an intercept term only.
fwbw = fwbw(fit, BIC, fw = TRUE)names(coef(fwbw$object))
```
<span id="page-23-1"></span>fwbw.lmvar\_no\_fit *Forward / backward-step model selection for an 'lmvar' object*

# **Description**

Model selection by a forward / backward-stepping algorithm. The algorithm reduces the degrees of freedom of an existing 'lmvar' object. It searches for the subset of degrees of freedom that results in an optimal goodness-of-fit. This is the subset for which a user-specified function reaches its minimum.

<span id="page-23-0"></span>

# <span id="page-24-0"></span>Usage

```
## S3 method for class 'lmvar_no_fit'
fwbw(object, fun, fw = FALSE, counter = TRUE,
  df_percentage = 0.05, control = list(), ...)
```
#### Arguments

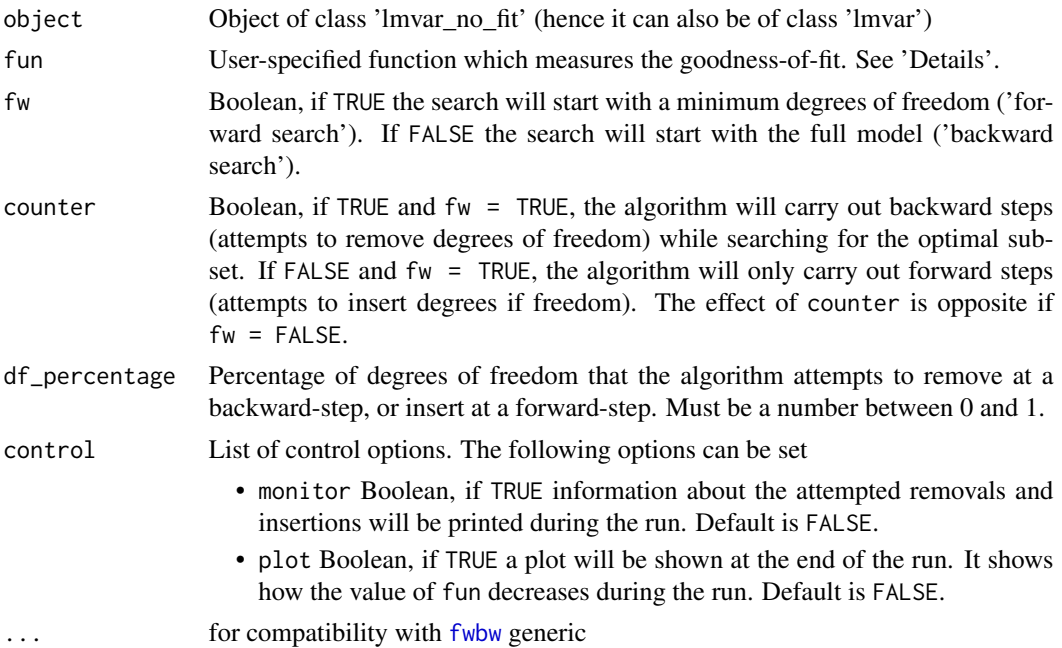

# Details

Description of the algorithm: The function fwbw selects the subset of all the degrees of freedom present in object for which the user-specified function fun is minimized. This function is supposed to be a measure for the goodness-of-fit. Typical examples would be fun=AIC or fun=BIC. Another example is where fun is a measure of the prediction error, determined by cross-validation or otherwise.

The function fwbw is intended for situations in which the degrees of freedom in object is so large that it is not feasible to go through all possible subsets systematically to find the smallest value of fun. Instead, the algorithm generates subsets by removing degrees of freedom from the current-best subset (a 'backward' step) and reinserting degrees of freedom that were previously removed (a 'forward' step). Whenever a backward or forward step results in a subset for which fun is smaller than for the current-best subset, the new subset becomes current-best.

The start set depends on the argument  $f_w$ . If  $f_w = TRUE$ , the algorithm starts with only two degrees of freedom: one for the expected values  $\mu$  and one for the standard deviations  $\sigma$ . These degrees are the intercept terms, if the model in object contains them. If fw = FALSE (the default), the algorithm starts with all degrees of freedom present in object.

At a backward step, the model removes degrees of freedom of the current-best subset. It removes at least 1 degree of freeedom and at most df\_percentage of the degrees in the current-best subset. The degrees that are removed are the ones with the largest p-value (p-values can be seen with the function summary. Imvar). If the removal results in a larger value of fun, the algorithm will try again by halving the degrees of freedom it removes.

At a forward step, the algorithm inserts degrees of freedom that are present in object but left out in the current-best subset. It inserts at least 1 degree of freedom and at most df\_percentage of the current-best subset. It inserts those degees of freedom which are estimated to increase the likelihood most. If the insertion results in a larger value of fun, the algorithm will try again by halving the degrees of freedom it inserts.

If counter = FALSE, the algorithm is 'greedy': it will only carry out forward-steps in case  $fw = TRUE$  or backward-steps in case  $fw = FALSE$ .

The algorithm stops if neither the backward nor the forward step resulted in a lower value of fun. It returns the current-best model and the minimum value of fun.

The user-defined function: The function fun must be a function which is a measure for the goodness-of-fit. It must take one argument: an object of class 'lmvar'. Its return value must be a single number. A smaller (more negative) number must represent a better fit. During the run, a fit to the data is carried out for each new subset of degrees of freedom. The result of the fit is an object of class 'lmvar'. This object is passed on to fun to evaluate the goodness-of-fit. Typical examples for fun are [AIC.lmvar](#page-1-1) and [BIC](#page-0-0).

Monitor information: When the control-option monitor is equal to TRUE, information is displayed about the progress of the run. The following information is displayed:

- Iteration A counter which first value is always 0, followed by 1. From then on, the counter is increased whenever the addition or removal of degrees of freedom results in a smaller function value than the smallest so far.
- attempted removals/insertions The number of degrees of freedoms that one attempts to remove or insert
- function value The value of the user-specified function fun after the removal or insertion of the degrees of freedom
- The last column shows the word insert when the attempt regards the insertion of degrees of freedom. When nothing is shown, the algorithm attempted to remove degrees of freedom.

Other: If object was created with intercept\_mu = TRUE, the intercept term for the expected values  $\mu$  will not be removed by fwbw. Imvar. Likewise for intercept\_sigma.

When a new subset of degrees of freedom is generated by either a backward or a forward step, the response vector in object is fitted to the new model. The fit is carried out by [lmvar](#page-27-1). The arguments used in the call to lmvar (other than X\_mu and X\_sigma) are the same as used to create object, except that the control options mu\_full\_rank and sigma\_full\_rank are both set to TRUE. Setting them to TRUE can be done safely because the model matrices object\$X\_mu and object\$X\_sigma are guaranteed to be full-rank.

# Value

A list with the following members.

- object An object of class 'lmvar' which contains the model for which fun is minimized.
- fun the minimum value of the user-specified function fun.

<span id="page-25-0"></span>

# <span id="page-26-0"></span>See Also

[fwbw](#page-20-2) for the S3 generic method

[fwbw.lm](#page-20-1) for the corresponding function for an 'lm' object

[lmvar](#page-27-1) for the constructor of a 'lmvar' object

[lmvar\\_no\\_fit](#page-31-1) for the constructor of a 'lmvar\_no\_fit' object

The number of degrees of freedom is given by [dfree](#page-14-1).

# Examples

```
# Generate model matrices
set.seed(1820)
n_rows = 1000
n cols = 4
X_mmu = matrix(sample(-9:9, n_rows * n_cols, replace = TRUE), nrow = n_rows, ncol = n_cols)
X_sigma = matrix(sample(-9:9, n_rows * n_cols, replace = TRUE), nrow = n_rows, ncol = n_cols)
column_names = sapply(1:n_cols, function(i_column){paste("column", i_column, sep = "_")})
colnames(X_mu) = column_names
colnames(X_sigma) = paste(column_names, "_s", sep = "")
# Generate betas
beta_m = sample(c(-1, -0.5, 0.5, 1), n_{cols + 1, replace = TRUE)beta_sigma = sample(c(-1, -0.5, 0.5, 1), n_cols + 1, replace = TRUE)# Generate response vector
mu = X_mu %*% beta_mu[-1] + beta_mu[1]
log_sigma = X_sigma %*% beta_sigma[-1] + beta_sigma[1]
y = rnorm( n_rows, mean = mu, sd = exp(log_sigma))# Add columns for cross-terms to model matrices. They have no predictive power for the response y.
X_mu = model.matrix (~ + 0 + column_1 * ., data = as.data-frame(X_mu))X_sigma = model.matrix(\sim . + 0, data = as.data.frame(X_sigma))
c( colnames(X_mu), colnames(X_sigma))
# Create lmvar object
fit = lmvar(y, X_mu, X_sigma)# Check whether backward- / forward step model selection with BIC as criterion manages
# to remove cross-terms
fwbw = fwbw(fit, BIC, control = list(monitor = TRUE))
names(coef(fwbw$object))
# The same with AIC as criterion
fwbw = fwbw(fit, AIC, control = list(monitor = TRUE))names(coef(fwbw$object))
# Model selection starting with an intercept term only.
fwbw = fwbw(fit, BIC, fw = TRUE)
```
28 lmvar under the control of the control of the control of the control of the control of the control of the control of the control of the control of the control of the control of the control of the control of the control

```
names(coef(fwbw$object))
# It also works on an object of class 'lmvar_no_fit'
no_fit = lmvar_no_fit(y, X_mu, X_sigma)
fwbw( no_fit, AIC, control = list(monitor = TRUE))
```
<span id="page-27-1"></span>lmvar *Linear regression with non-constant variances*

# Description

Performs a Gaussian regression with non-constant variances and outputs an 'lmvar' object.

# Usage

```
lmvar(y, X_mu = NULL, X_sigma = NULL, intercept_mu = TRUE,
  intercept\_sigma = TRUE, sigma_min = 0, slvr_options = list(method =
  "NR"), control = list(), ...)
```
# Arguments

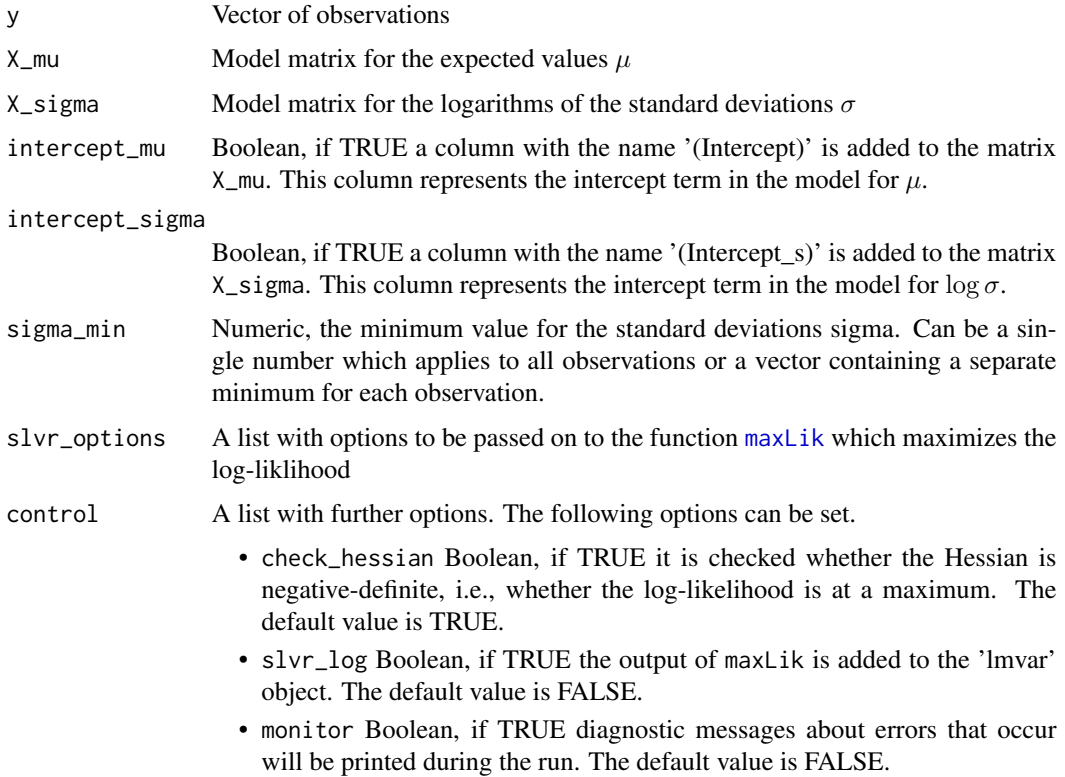

<span id="page-27-0"></span>

- <span id="page-28-0"></span>• remove\_df\_sigma\_pre Warning: this is an experimental option which could cause unexpected issues! Boolean, if TRUE the algorithm removes degrees of freedom of the model for  $\sigma$  to avoid convergence problems. They are removed before carrying out the fit. See 'Details'. The default value is FALSE.
- remove\_df\_sigma\_post Boolean, if TRUE the algorithm will remove degrees of freedom of the model for  $\sigma$  if this is necessary to achieve a satisfactory fit. They are removed after a fit has been attempted and turned out to fail. This option has no effect if sigma\_min (or one of its elements) is larger than zero. See 'Details'. The default value is FALSE.
- mu\_full\_rank Boolean, if TRUE it is assumed that X\_mu (with the intercept term added in case intercept\_mu = TRUE) is full-rank. The default value is FALSE.
- sigma\_full\_rank Boolean, if TRUE it is assumed that X\_sigma (with the intercept term added in case intercept\_sigma = TRUE) is full-rank. The default value is FALSE.
- ... Additional arguments, not used in the current implementation

#### Details

Response vector: The vector y must be a numeric vector. It can not contain special values like NULL, NaN, etc.

**Model matrices:** If the matrix  $X_{\text{mu}}$  is not specified, the model for the expected values  $\mu$  will consist of an intercept term only. The argument intercept\_mu is ignored in this case. Likewise, the model for log  $\sigma$  will consist of an intercept term only if X\_sigma is not specified. In the latter case, the model reduces to a standard linear model.

Both model matrices must be numeric matrices. They can not contain special values like NULL, NaN, etc.

The model matrices can be of class [matrix](#page-0-0) or of a class from the package [Matrix](#page-0-0). They can also be of class [numeric](#page-0-0) in case they are matrices with one column only.

All columns in the matrix  $X_{\text{mu}}$  must either have a name, or no column has a name at all. It is not allowed that some colums have a name while others don't. The same is true for X\_sigma.

If supplied, the column names must be unique within X\_mu. The same is true for X\_sigma. A column name can be used in both X\_mu and X\_sigma though.

In case the matrix  $X_{\text{mu}}$  has no columns with a column name, lmvar gives the names v1, v2 etc. to the columns. Likewise, if the matrix X\_sigma has no columns with a column name, lmvar gives the names v1\_s, v2\_s etc. to the columns.

Matrix X\_mu can not have a column with the name '(Intercept)'. Matrix X\_sigma can not have a column with the name '(Intercept\_s)'. Both names are reserved names.

Minimum sigma: The argument sigma\_min allows one to run a regression under the constraint of a minimum standard deviation for each observation. The argument can be a single number, which applies to all observations, or a vector which contains a separate minimum for each observation. In the latter case, all vector elements must be zero (in which case no constraint is applied) or all vector elements must be larger than zero.

The option of a minimum sigma is intended for situations in which an unconstrained regression attempts to make sigma equal to zero for one or more observations. This will cause extreme values <span id="page-29-0"></span>for the  $\beta_{\sigma}$  and numerical instabilities. Such a situation can be remedied by bounding sigma from below.

In case sigma\_min has a value (or a vector of values) larger than zero and the solve-method is "NR", the solve method is set to "BFGS". If the argument constraints is passed on to maxlik (as a list member of slvr\_options), it is ignored.

Error estimates and confidence intervals (e.g. such as given by summary. Imvar and predict. Imvar) can be unreliable if minimum sigmas are specified.

Likelihood maximization: The function [maxLik](#page-0-0) from the maxLik package, is used to maximize the (profile) log-likelihood. maxLik returns a termination code which reports whether a maximum was found, see maxLik. For the method "NR", a potential problem is reported by a maxLik return code different from 1, 2 or 8. For other methods, a code different from 0 flags a potential problem. In case the return code flags a potential problem, the message from maxLik is output as a warning. All list elements in slvr\_options are passed on as arguments to maxLik. The name of the list element is the argument name, the value of the list element is the argument value. It is not allowed to pass on the arguments fn, grad or hess. In case the list does not contain an element method, it is set to "NR". In case the list does not contain an element start, an initial estimate for  $\beta_{\sigma}$  is set by lmvar.

In case one wants to supply an initial estimate for the coefficients, one has to supply an initial estimate for  $\beta_{\sigma}$ . If beta\_sigma\_initial is the initial estimate, one passes on the argument slvr\_options = list(start = beta\_sigma\_initial). The inital estimate beta\_sigma\_initial must be a numeric vector. Its length must be as follows.

- In case X\_sigma is not specified or has the value NULL, the initial estimate must be a single value.
- In case X\_sigma is specified and intercept\_sigma = TRUE: the length must be equal to the number of columns of X\_sigma plus one. The first element of the vector is the initial estimate of the intercept term for  $\log \sigma$ , the second element is the initial estimate corresponding to the first column in X\_sigma, the third element is the inital estimate corresponding to the second column in X\_sigma, etc.
- In case X\_sigma is specified and intercept\_sigma = FALSE: the length must be equal to the number of columns of X\_sigma. The first element of the vector is the initial estimate corresponding to the first column in X\_sigma, the second element is the inital estimate corresponding to the second column in X\_sigma, etc.

There is no need to supply an inital estimate for  $\beta_{\mu}$ , see the vignette 'Math' for details.

Reducing the degrees of freedom to improve fit: When maxLik exits with return code 3 (and corresponding warning 'Last step could not find a value above the current. Boundary of parameter space?'), it somehow did not succeed to fit an 'lmvar' model properly. The same is true if the the Hessian if the log-likelihood is not negative-definite.

In this situation, a proper fit can sometimes be achieved if one drops a few extra columns (sometimes just one column) from  $X_s$  sigma. See the vignette 'Math' for details. The options control =  $list$  (remove $df_s$ sigma do just that. They attempt to achieve a proper fit by dropping columns (i.e., reducing the degrees of freedom of the model for  $\sigma$ ) if necessary.

The option remove\_df\_sigma\_pre inspects the model matrices and the response vector before carrying out the fit, and drops columns from X\_sigma if necessary. Warning: this is an experimental option which could cause unexpected issues!

The option remove\_df\_sigma\_post = TRUE attempts to achieve a proper fit in the following two cases.

- <span id="page-30-0"></span>• maxLik uses the solve-method "NR" (the default method) or "BFGSR" and exits with return code 3. Note that this not the case when sigma\_min (or one of its elements) has been set to a value larger than zero because then the method "BFGS" is used.
- The option check\_hessian is TRUE and the Hessian of the log-likelihood is not negativedefinite.
- I.e., this option drops columns from X\_sigma based on the results of a failed fit.

Other: When check\_hessian = TRUE, it is checked whether the fitted log-likelihood is at a maximum. A warning will be issued if that is not the case.

The control options mu\_full\_rank and sigma\_full\_rank are for efficiency purposes. If set to TRUE, the corresponding model matrices will not be made full-rank because it is assumed they are full-rank already. However, setting one of these to TRUE while the corresponding model matrix is not full-rank will cause unpredictable and possibly unnoticed errors. These options should therefore only be changed from their default value with the utmost care.

See the vignettes that come with the lmvar package for more info. Run vignette(package="lmvar") to list the available vignettes.

# Value

An object of class 'lmvar', which is a list. Users are discouraged to access list-members directly. Instead, list-members are to be accessed with the various accessor and utility functions in the package. Exceptions are the following list members for which no accessor functions exist:

- y the vector of observations
- X\_mu the model matrix for  $\mu$ . In general, it differs from the user-supplied X\_mu because lmvar adds an intercept-column (unless intercept\_mu is FALSE) and makes the matrix full-rank.
- X\_sigma the model matrix for  $\log \sigma$ . In general, it differs from the user-supplied X\_sigma because lmvar adds an intercept-column (unless intercept\_sigma is FALSE) and makes the matrix full-rank.
- intercept\_mu boolean which tells whether or not an intercept column (Intercept) has been added to the model matrix  $X_{\mu}$
- intercept\_sigma boolean which tells whether or not an intercept column (Intercept\_s) has been added to the model matrix  $X_{\sigma}$
- sigma\_min the value of the argument sigma\_min in the call of lmvar
- slvr\_options the value of the argument slvr\_options in the call of lmvar
- control the value of the argument control in the call of lmvar
- slvr\_log the output of maxLik (the solver routine used to maximize the likelihood). Included only if the argument slvr\_log has the value TRUE. See [maxLik](#page-0-0) for details about this output.

# See Also

[lmvar\\_no\\_fit](#page-31-1) to create an object which is like an 'lmvar' object without carrying out a model fit.

# Examples

```
# As example we use the dataset 'attenu' from the library 'datasets'. The dataset contains
# the response variable 'accel' and two explanatory variables 'mag' and 'dist'.
library(datasets)
# For more info on the data, study the dataset
help("attenu")
# Create the model matrix for the expected values
X = cbind(attenu$mag, attenu$dist)
colnames(X) = c("mag", "dist")# Create the model matrix for the standard deviations. The standard deviation
# is large for small distances and small for large distances. The use of 'dist'
# as explanatory variable makes the beta for the intercept term blow up.
# Therefore we use '1 / dist' as explanatory variable
X_s = cbind(attenu$mag, 1 / attenu$dist)
colnames(X_s) = c("mag", "dist_inv")# Carry out the fit
fit = Imvar(attenu$accel, X, X_s)# Inspect the results
summary(fit)
# Carry out the fit with an inital estimate for beta and ask for
# a report of the solver-routine
beta_sigma_start = c(-4, 0, 0)fit = Imvar(attenu$accel, X, X_s,slvr_options = list(start = beta_sigma_start),
            control = list(slvr_log = TRUE))
fit$slvr_log
```
<span id="page-31-1"></span>lmvar\_no\_fit *Create an 'lmvar'-like object without a model fit*

# Description

Creates an 'lmvar'-like object without carrying out a model fit. This object is a 'lmvar' object from which all members have been left out that are the result of the fit. Such an object can be used in functions which typically use an 'lmvar' object as input but do not need the fit results. Since no fit is performed, lmvar\_no\_fit is convenient when the fit is time-consuming or, e.g., does not converge.

# Usage

```
lmvar-no_ffit(y, X_mu = NULL, X_sigma = NULL, interept_mu = TRUE,intercept\_sigma = TRUE, sigma_min = 0, slvr_options = list(method =
  "NR"), control = list(), ...)
```
<span id="page-31-0"></span>

# <span id="page-32-0"></span>lmvar\_no\_fit 33

#### **Arguments**

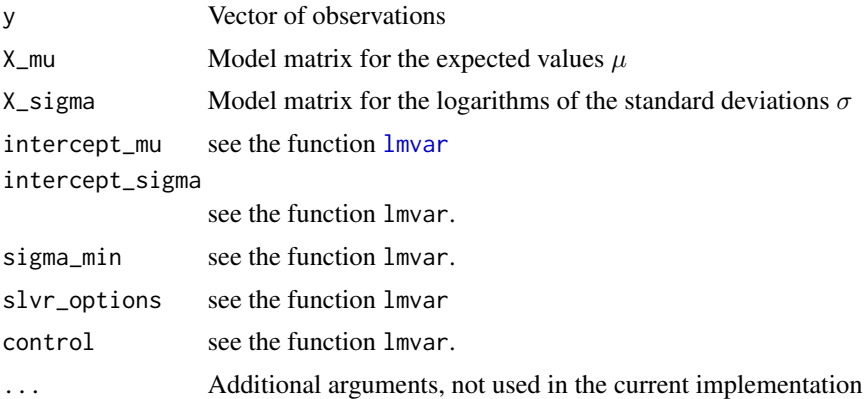

#### Details

See [lmvar](#page-27-1) for the requirements and a further explanation of all the arguments.

The class 'lmvar' is an extension of the class 'lmvar\_no\_fit'. This means that each object which is of class 'lmvar', is of class 'lmvar\_no\_fit' as well. Wherever an object of class 'lmvar\_no\_fit' is required, an object of class 'lmvar' can be used as well.

Accessor and utility functions for a 'lmvar\_no\_fit' object are: [nobs.lmvar\\_no\\_fit](#page-34-1), [alias.lmvar\\_no\\_fit](#page-2-1) and [dfree](#page-14-1)

The function lmvar\_no\_fit is especially useful in combination with [fwbw.lmvar\\_no\\_fit](#page-23-1). In case a model with many degrees of freedom does not converge with [lmvar](#page-27-1), one can create an 'lmvar no fit' object. This is used as input for fwbw with the argument fw = TRUE. The fwbw algorithm will try to select an optimal subset of all degrees of freedom, starting with the smallest subset possible.

Although lmvar\_no\_fit does not carry out a model fit, it will do the following:

- add an intercept term to the model matrices (unless intercept\_mu is FALSE and/or intercept\_sigma is FALSE), and
- make the model matrices full rank.

#### Value

An object of class 'lmvar\_no\_fit', which is a list. The list-members are the same as for an object of call 'lmvar', but with members that are the result of the model fit left out.

Users are discouraged to access list-members directly. Instead, list-members are to be accessed with the various accessor and utility functions in the package. Exceptions are the following list members for which no accessor functions exist:

- call the function call
- y the vector of observations
- X\_mu the model matrix for  $\mu$ . In general, it differs from the user-supplied X\_mu because lmvar\_no\_fit adds an intercept-column (unless intercept\_mu is FALSE) and makes the matrix full-rank.
- <span id="page-33-0"></span>• X\_sigma the model matrix for  $\log \sigma$ . In general, it differs from the user-supplied X\_sigma because lmvar\_no\_fit adds an intercept-column (unless intercept\_sigma is FALSE) and makes the matrix full-rank.
- intercept\_mu boolean which tells whether or not an intercept column (Intercept) has been added to the model matrix  $X_\mu$
- intercept\_sigma boolean which tells whether or not an intercept column (Intercept\_s) has been added to the model matrix  $X_{\sigma}$
- sigma\_min the value of the argument sigma\_min in the call of lmvar\_no\_fit
- slvr\_options the value of the argument slvr\_options in the call of lmvar\_no\_fit
- control the value of the argument control in the call of lmvar\_no\_fit

# Examples

```
# As example we sue the dataset 'iris' from the library 'datasets'
library(datasets)
# Create the model matrix for both the expected values and the standard deviations
X = model.matrix \sim Species - 1, data = iris)
# Take as response variabe the variable Sepal.length
y = iris$Sepal.Length
# Construct a 'lmvar_no_fit' object
no\_fit = 1mvar_no_fit( y, X, X)
# The following functions all work on such an object
nobs(no_fit)
dfree(no_fit)
alias(no_fit)
# You can also supply 'lmvar' arguments
no_fit = lmvar_no_fit( y, X[,-1], X[,-1], intercept_mu = FALSE, intercept_sigma = FALSE)
dfree(no_fit)
# Some (most) arguments have no effect except that they are stored in the 'lmvar_no_fit'
# object
no_fit = lmvar_no_fit( y, X, X, control = list( slvr_log = TRUE, remove_df_sigma = TRUE))
no_fit$control
```
<span id="page-33-1"></span>logLik.lmvar *Log-likelihood for an object of class 'lmvar'*

# Description

Log-likelihood for an object of class 'lmvar'

# <span id="page-34-0"></span>nobs.lmvar\_no\_fit 35

# Usage

```
## S3 method for class 'lmvar'
logLik(object, ...)
```
# **Arguments**

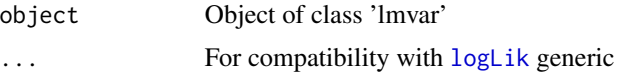

# Value

'logLik' object, a number containing the log-likelihood with an attribute 'df' containing the degrees of freedom

#### See Also

[dfree](#page-14-1) for the degrees of freedom for an object of class 'lmvar'.

### Examples

```
# As example we use the dataset 'attenu' from the library 'datasets'. The dataset contains
# the response variable 'accel' and two explanatory variables 'mag' and 'dist'.
library(datasets)
```

```
# Create the model matrix for the expected values
X = cbind(attenu$mag, attenu$dist)
colnames(X) = c("mag", "dist")
```

```
# Create the model matrix for the standard deviations.
X_s = cbind(attenu$mag, 1 / attenu$dist)
colnames(X_s) = c("mag", "dist_inv")
```

```
# Carry out the fit
fit = lmvar(attenu$accel, X, X_s)
```

```
# Show the log-likelihood and the degrees of freedom of the fit
# using the 'print' method for an object of class 'logLik'
logLik(fit)
```

```
# Obtain the log-likelihood itself
logLik(fit)[1]
```
<span id="page-34-1"></span>nobs.lmvar\_no\_fit *Number of observations for an object of class 'lmvar'*

# Description

The number of observations in an object of class 'lmvar'.

#### Usage

```
## S3 method for class 'lmvar_no_fit'
nobs(object, ...)
```
# Arguments

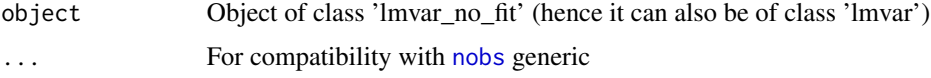

# Value

Integer containing the number of observations in the model in object.

#### Examples

```
# As example we use the dataset 'attenu' from the library 'datasets'. The dataset contains
# the response variable 'accel' and two explanatory variables 'mag' and 'dist'.
library(datasets)
# Create the model matrix for the expected values
X = cbind(attenu$mag, attenu$dist)
colnames(X) = c("mag", "dist")# Create the model matrix for the standard deviations.
X_s = cbind(attenu$mag, 1 / attenu$dist)
colnames(X_s) = c("mag", "dist_inv")# Carry out the fit
fit = lmvar(attenu$accel, X, X_s)
# Return the number of observations in the fit
nobs(fit)
# Check that this is equal to the number of observations in the dataset
nobs(fit) == nrow(attenu)
# Function also works on object of class 'lmvar_no_fit'
no_fit = lmvar_no_fit(attenu$accel, X, X_s)
nobs(no_fit)
```
plot.lmvar *Plot diagnostics for an 'lmvar' object*

# Description

This function produces 5 plots which should help to judge the goodness of an 'lmvar' fit.

<span id="page-35-0"></span>

#### <span id="page-36-0"></span>plot.lmvar 37

# Usage

```
## S3 method for class 'lmvar'
plot(x, which = c(1:3, 5), id.n = 3, cex.id = 0.75,show = TRUE, \ldots)
```
# Arguments

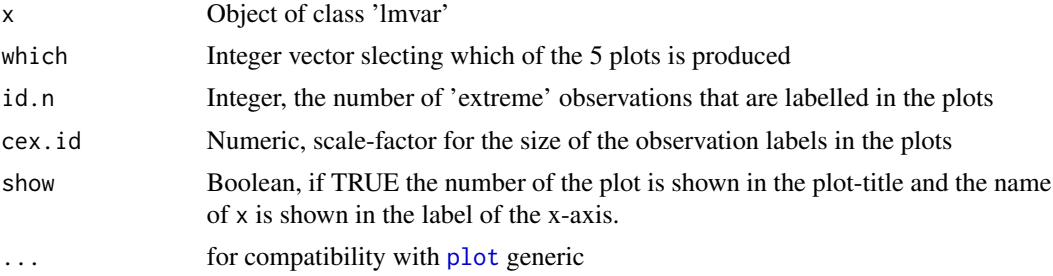

### Details

The plots are intended to be a quick and easy way to get an impression of the goodness-of-fit. The function is intended for an interactive R-session and users must hit <enter> before each plot is deplayed. The following plots can be produced.

- 1. A plot of the residuals  $y \mu$  versus the fitted values  $\mu$ .
- 2. A QQ-plot, showing the z-score  $(y \mu)/\sigma$  resulting from the fit versus the z-score calculated from the sample quantiles. The sample quantiles are calculated as  $ppoints(n)$  $ppoints(n)$  with n the number of obervations in x.
- 3. A histogram of the distribution of the quantiles of the response values. The quantiles are calculated under the assumption that the response values are normally distributed with expected values  $\mu$  and standard deviations  $\sigma$ .
- 4. A plot of the z-scores versus the fitted values.
- 5. A scale-location plot showing the square root of the absolute z-scores versus the fitted values.

If relevant, plots show the average y-value as a red line. This line is created by the function [panel.smooth](#page-0-0). If relevant, plots show the expected average y-value as a dotted gray line.

To suppress labelling of observations in the plots, set id.n to zero or a negative value. If id.n is set to a value equal to or larger than the number of observations in x, all points in the plots are labelled.

#### Value

There is no return value. The function only shows plots in the graphics output device.

# Examples

```
if (interactive()){
```

```
# As example we use the dataset 'cats' from the library 'MASS'.
library(MASS)
```

```
# We regress the cats heart weight 'Hwt' onto its body weight 'Bwt'
X = model.matrix(\sim Bwt - 1, cats)fit = Imvar(cats$Hwt, X_mu = X, X_sigma = X)# Display all plots
plot(fit)
# Display two plots that focus on the shape of the distribution
plot(fit, which = c(2, 3))# Suppress plot number and name of the 'lmvar' object being plot in plot 3
plot(fit, which = 3, show = FALSE)# Label the 5 observations with the most extreme residuals in plot 1
plot(fit, which = 1, id.n = 5)}
```
plot\_lm\_loglik *Plot of the log-likelihood surface of a lineair model*

# Description

Creates a 3-d plot of the maximum log-likelihood of a lineair model. The maximum log-likelihood is plotted as a function of two elements of the parameter vector  $\beta$ . Optionally, the maximum of a quadratic approximation to the log-likelihood surface is plotted.

This function is intended for development purposes only.

### Usage

```
plot_lm_loglik(y, X, beta_or, beta_x, beta_y, add_qa = FALSE,
 plot_width = 3, plot_points = 20)
```
# Arguments

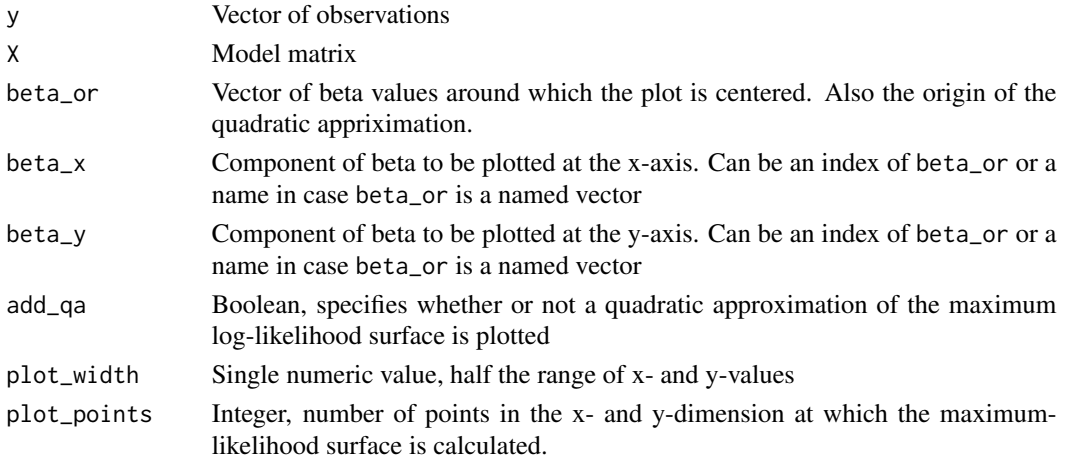

<span id="page-37-0"></span>

#### Details

The function plots the maximum log-likelihood of linear model as a function of two components of the vector  $\beta$ . Optionally, it also plots a quadratic approximation to the log-likelihood and plot its maximum.

The quadratic approximation is defined as

 $log L_q(\beta) = log L(\beta_o) + g(\beta - \beta_o) + 0.5(\beta - \beta_o)H(\beta - \beta_o)$ 

where  $logL_q$  is the quadratic approximation of the log-likelihood,  $\beta_o$  the value of  $\beta$  at the origin, g the gradient and H the Hessian of the log-likelihood at  $\beta_o$ .

For each point  $(\beta_x, \beta_y)$ , the other components of the vector  $\beta$  are chosen such that the log-likelihood is at its maximum. This maximum is plotted.

The same is true for a quadratic approximation of the log-likelihood, except when it has no maximum (i.e. the Hessian H is not negative-definite at  $\beta_0$ ). In that case, a waning is issued and the other components of  $\beta$  are set to the value they have in beta\_or. The resulting quadratic approximation is plotted. This does not affect the plot of the maximum of the true log-likelihood.

To create the plot, the package plotly needs to be installed. A warning is issued if that is not the case.

# Examples

## Not run:

```
# Carry out a linear regression with the 'iris' data set
fit = lm( Petal.Length \sim Species, data = iris, x = TRUE, y = TRUE)
X = fitsxy = fit$y
# We center the plot at the maximum-likelihood
beta_0r = coef(fit)# Plot the maximum log-likelihood
lmvar:::plot_lm_loglik( y, X, beta_or = beta_or, beta_x = "(Intercept)",
                        beta_y = "Speciesversicolor")
# Plot against the two species
lmvar:::plot_lm_loglik( y, X, beta_or = beta_or, beta_x = "Speciesversicolor",
                        beta_y = "Speciesvirginica")
# Increase the resolution
lmvar:::plot_lm_loglik( y, X, beta_or = beta_or, beta_x = "Speciesversicolor",
                        beta_y = "Speciesvirginica", plot_points = 40)
# Remove the intercept term from the model matrix and fit again
XX = X[, -1]fit = lm(y \sim . - 1, data = as.data-frame(XX))# Estimate the effect of adding an intercept term in a quadratic approximation and compare
# with exact result
beta\_or = c( 0, coef(fit))lmvar:::plot_lm_loglik( y, X, beta_or = beta_or, beta_x = 1, beta_y = "Speciesversicolor",
```

```
add_qa = TRUE, plot_points = 40, plot_width = 5)
```
<span id="page-39-0"></span># Note that in the last case the quadratic approximation has no maximum. Hence the beta for # "Speciesvirginica" is kept at beta\_or[3] in the calculation of the surface of the # quadratic approximation.

## End(Not run)

<span id="page-39-2"></span>plot\_qdis *Plot of the distribution of quantiles*

# Description

Function produces plot of the distribution of quantiles for one or more model fits

# Usage

```
plot_qdis(object_1, object_2 = NULL, ...)
```
# Arguments

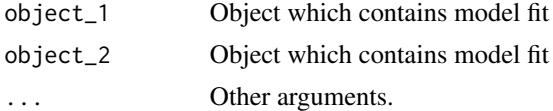

#### Details

If object\_2 is specified, a plot for the distribution of quantiles for object and one for object\_2 will be combined in the same plot.

#### See Also

[plot\\_qdis.lm](#page-39-1) and [plot\\_qdis.lmvar](#page-40-1)

<span id="page-39-1"></span>plot\_qdis.lm *Plot of the distribution of quantiles for an object of class 'lm'*

# Description

Function produces plot of the distribution of quantiles for an object of class 'lm' and, optionally, for another object of class 'lm' or 'lmvar'.

# Usage

```
## S3 method for class 'lm'
plot_qdis(object_1, object_2 = NULL, ...)
```
#### <span id="page-40-0"></span>**Arguments**

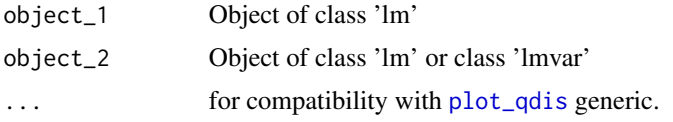

# Details

If object\_2 is specified, a plot for object\_1 and one for object\_2 will be combined in the same plot.

All inputs of class '[lm](#page-0-0)' must contain the response vector  $y$ . I.e., one must run  $\text{lm}$  with argument  $y = TRUE$ .

# See Also

[plot\\_qdis](#page-39-2)

# Examples

```
if(interactive()){
library(lmvar)
# create a linear model using the 'iris' data set
fit_lm = lm(Petal.Length ~ Species, data = iris, y = TRUE)
plot_qdis(fit_lm)
# compare 'lm' with 'lmvar' fit
X = model.matrix( ~ ~ Species ~ - 1, data = iris)fit_lmvar = lmvar(iris$Petal.Length, X, X)
plot_qdis(fit_lm, fit_lmvar)
# check whether inclustion of petal in model improves distribution of quantiles
fit\_lm\_width = lm(Petal.Length ~ Species + Petal.Width, data = iris, y = TRUE)plot_qdis(fit_lm, fit_lm_width)
}
```
<span id="page-40-1"></span>plot\_qdis.lmvar *Plot of the distribution of quantiles for an object of class 'lmvar'*

# Description

Function produces plot of the distribution of quantiles for an object of class 'lmvar' and, optionally, for another object of class 'lm' or 'lmvar'.

# <span id="page-41-0"></span>Usage

```
## S3 method for class 'lmvar'
plot_qdis(object_1, object_2 = NULL, ...)
```
# Arguments

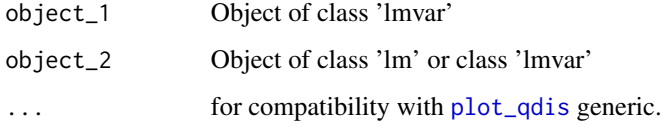

# Details

If object\_2 is specified, a plot for object\_1 and one for object\_2 will be combined in the same plot.

If object  $2$  is of class '[lm](#page-0-0)', it must contain the response vector y. I.e., one must run  $\text{Im}$  with argument  $y = TRUE$ .

# See Also

[plot\\_qdis](#page-39-2)

# Examples

```
if (interactive()){
library(lmvar)
# create a 'lmvar' model using the 'iris' data set
X = model_matrix(^{\sim} Species - 1, data = iris)fit_lmvar = lmvar(iris$Petal.Length, X, X)
plot_qdis(fit_lmvar)
# compare 'lmvar' model with linear model
fit_lm = lm( Petal.Length \sim Species, data = iris, y = TRUE)
plot_qdis(fit_lmvar, fit_lm)
# check whether inclustion of petal in model improves distribution of quantiles
X = model_matrix(^{\sim} Species + Petal.Width - 1, data = iris)fit_lmvar_width = lmvar(iris$Petal.Length, X, X)
plot_qdis(fit_lmvar, fit_lmvar_width)
}
```
<span id="page-42-0"></span>plot\_qdis\_lmlike *Plot of the distribution of quantiles for objects of class 'lm' or 'lmvar'*

# Description

Function produces a histogram of quantiles for objects of class 'lm' or 'lmvar'. This function is called by [plot\\_qdis.lm](#page-39-1) and [plot\\_qdis.lmvar](#page-40-1). It is not intended to be called directly.

# Usage

```
plot_qdis_lmlike(object_1, object_2 = NULL, name_1, name_2 = NULL)
```
# **Arguments**

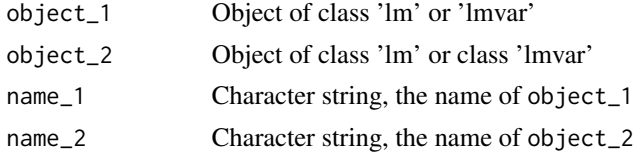

# Details

If object\_2 is specified, a plot for object\_1 and one for object\_2 will be combined in the same plot.

The string name\_1 and (optionally) name\_2 are used in the legend of the plot as names for object\_1 and (optionally) object\_2.

All inputs of class '[lm](#page-0-0)' must contain the response vector y. I.e., one must run  $\text{Im}$  with argument  $y = TRUE$ .

<span id="page-42-1"></span>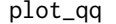

plot\_qq *QQ-plot*

# Description

Function produces QQ-plots for one or more model fits

# Usage

 $plot_qq(object_1, object_2 = NULL, ...)$ 

### Arguments

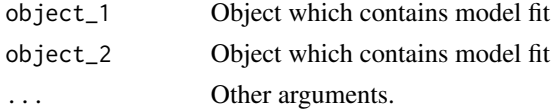

# <span id="page-43-0"></span>Details

If object\_2 is specified, a QQ-plot for object\_1 and one for object\_2 will be combined in the same plot.

# See Also

[plot\\_qq.lm](#page-43-1) and [plot\\_qq.lmvar](#page-44-1)

<span id="page-43-1"></span>plot\_qq.lm *QQ-plot for an object of class 'lm'*

# Description

Function produces QQ-plots for an object of class 'lm' and, optionally, for another object of class 'lm' or 'lmvar'.

# Usage

## S3 method for class 'lm'  $plot_qq(object_1, object_2 = NULL, ...)$ 

# Arguments

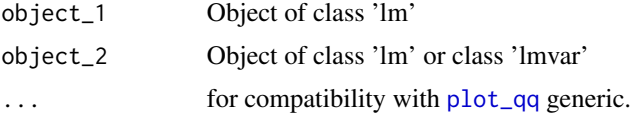

# Details

If object\_2 is specified, a QQ-plot for object\_1 and one for object\_2 will be combined in the same plot.

All inputs of class '[lm](#page-0-0)' must contain the response vector  $y$ . I.e., one must run  $\text{lm}$  with argument  $y = TRUE$ .

# See Also

[plot\\_qq](#page-42-1)

# Examples

```
if (interactive()){
```
library(lmvar)

# create a linear model using the 'iris' data set  $fit\_lm = lm( Petal.Length ~ Species, data = iris, y = TRUE)$ 

# <span id="page-44-0"></span>plot\_qq.lmvar 45

```
plot_qq(fit_lm)
# compare 'lm' with 'lmvar' fit
X = model.matrix<sup>\sim</sup> Species - 1, data = iris)
fit_lmvar = lmvar(iris$Petal.Length, X, X)
plot_qq(fit_lm, fit_lmvar)
# check whether inclustion of petal in model improves QQ-plot
fit_lm_width = lm( Petal.Length \sim Species + Petal.Width, data = iris, y = TRUE)
plot_qq(fit_lm, fit_lm_width)
}
```
<span id="page-44-1"></span>plot\_qq.lmvar *QQ-plot for an object of class 'lmvar'*

# Description

Function produces QQ-plots for an object of class 'lmvar' and, optionally, for another object of class 'lm' or 'lmvar'.

# Usage

## S3 method for class 'lmvar'  $plot_qq(object_1, object_2 = NULL, ...)$ 

# Arguments

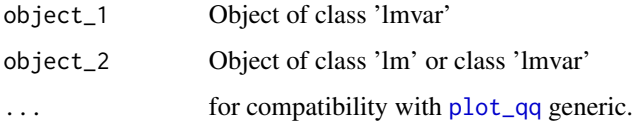

# Details

If object\_2 is specified, a QQ-plot for object\_1 and one for object\_2 will be combined in the same plot.

If object\_2 id of class '[lm](#page-0-0)', it must contain the response vector y. I.e., one must run  $\text{lm}$  with argument  $y = TRUE$ .

# See Also

[plot\\_qq](#page-42-1)

# Examples

```
if (interactive()){
library(lmvar)
# create a 'lmvar' model using the 'iris' data set
X = model.matrix( ~ ~ Species ~ - 1, data = iris)fit_lmvar = lmvar(iris$Petal.Length, X, X)
plot_qq(fit_lmvar)
# compare the 'lmvar' model with a lineair model
fit_lm = lm( Petal.Length \sim Species, data = iris, y = TRUE)
plot_qq(fit_lmvar, fit_lm)
# check whether inclustion of petal in model improves QQ-plot
X = model.matrix(~) Species + Petal.Width - 1, data = iris)
fit_lmvar_width = lmvar(iris$Petal.Length, X, X)
plot_qq(fit_lmvar, fit_lmvar_width)
}
```
plot\_qq\_lmlike *QQ-plot for an object of class 'lm' or class 'lmvar'*

# Description

Function produces QQ-plots for an object of class 'lm' or 'lmvar'. This function is called by [plot\\_qq.lm](#page-43-1) and [plot\\_qq.lmvar](#page-44-1). It is not intended to be called directly.

# Usage

```
plot_qq_lmlike(object_1, object_2 = NULL, name_1, name_2 = NULL)
```
#### Arguments

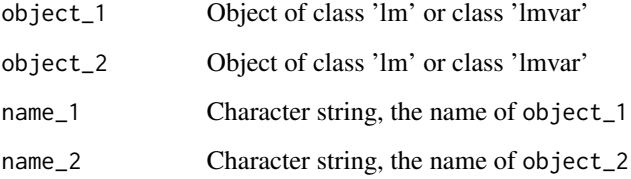

<span id="page-45-0"></span>

# <span id="page-46-0"></span>predict.lmvar 47

# Details

If object\_2 is specified, a QQ-plot for object\_1 and one for object\_2 will be combined in the same plot.

The string name\_1 and (optionally) name\_2 are used in the legend of the plot as names for object\_1 and (optionally) object\_2.

All inputs of class '[lm](#page-0-0)' must contain the response vector y. I.e., one must run  $\text{lm}$  with argument  $y = TRUE$ .

<span id="page-46-1"></span>predict.lmvar *Predictions for model matrices*

# Description

Estimators and confidence intervals for the expected values and standard deviations of the response vector  $Y$ , given model matrices  $X_{\text{mu}}$  and  $X_{\text{sigma}}$ . Prediction intervals for  $Y$ . Alternatively, estimators and intervals can be for  $e^Y$ .

The estimators and intervals are based on the maximum likelihood-estimators for  $\beta_{\mu}$  and  $\beta_{\sigma}$  and their covariance matrix present in an 'lmvar' object.

#### Usage

## S3 method for class 'lmvar' predict(object, X\_mu = NULL, X\_sigma = NULL, mu = TRUE, sigma = TRUE, log = FALSE, interval = c("none", "confidence", "prediction"), level =  $0.95, ...$ )

# Arguments

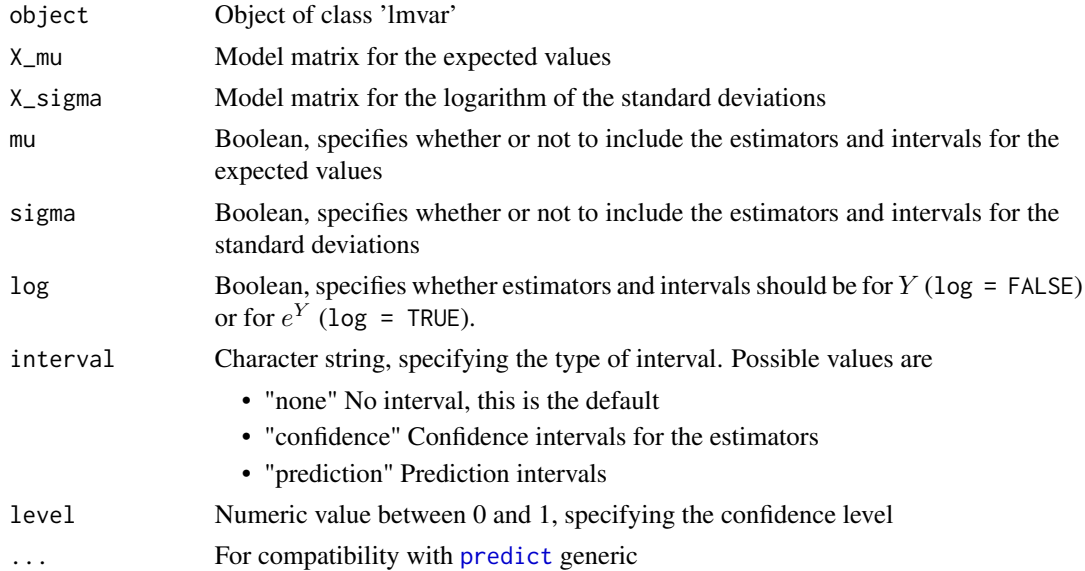

#### <span id="page-47-0"></span>Details

When  $X_mu = NULL$ , the model matrix  $X_\mu$  is taken from object. Likewise, when  $X_s$  isigma = NULL,  $X_{\sigma}$  is taken from object.

Both X\_mu and X\_sigma must have column names. Column names are matched with the names of the elements of  $\beta_{\mu}$  and  $\beta_{\sigma}$  in object. Columns with non-matching names are ignored. In case not all names in  $\beta_{\mu}$  can be matched with a column in X\_mu, a warning is given. The same is true for  $\beta_{\sigma}$ and X sigma.

X\_mu can not have a column with the name "(Intercept)". This column is added by predict.lmvar in case it is present in object. Likewise, X\_sigma can not have a column with the name "(Intercept\_s)". It is added by predict.lmvar in case it is present in object

Both matrices must be numeric and can not contain special values like NULL, NaN, etc.

If log = FALSE, predict.lmvar returns expected values and standard deviations for the observations Y corresponding to the model matrices  $X_{\mu}$  and  $X_{\sigma}$ .

If log = TRUE, predict. lmvar returns expected values and standard deviations for  $e^Y$ .

The fit in object can be obtained under the constraint that the standard deviations  $\sigma$  are larger than a minimum value (see the documentation of [lmvar](#page-27-1)). However, there is no guarantee that the values of  $\sigma$  given by predict, satisfy the same constraint. This depends entirely on  $X$  sigma.

Confidence intervals are calculated under the asumption of asymptotic normality. This asumption holds when the number of observations is large. Intervals must be treated cautiously in case of a small number of observations. Intervals can also be unreliable if object was created with a constraint on the minimum values of the standard deviations  $\sigma$ .

predict.lmvar with X\_mu = NULL and X\_sigma = NULL is equivalent to the function [fitted.lmvar](#page-17-1).

# Value

In the case mu = FALSE and interval = "none": a numeric vector containing the estimators for the standard deviation.

In the case sigma = FALSE and interval = "none": a numeric vector containing the estimators for the expected values.

In all other cases: a matrix with one column for each requested feature and one row for each observation. The column names are

- mu Estimators for the expected value  $\mu$
- sigma Estimators for the standard deviation  $\sigma$
- mu\_lwr Lower bound of the confidence interval for  $\mu$
- mu\_upr Upper bound of the confidence interval for  $\mu$
- sigma\_lwr Lower bound of the confidence interval for  $\sigma$
- sigma\_upr Upper bound of the confidence interval for  $\sigma$
- lwr Lower bound of the prediction interval
- upr Upper bound of the prediction interval

<span id="page-48-0"></span>predict.lmvar 49

#### See Also

coef. Imvar and [confint](#page-0-0) for maximum likelihood estimators and confidence intervals for  $\beta_{\mu}$  and  $\beta_{\sigma}$ .

```
fitted.lmvar is equivalent to predict.lmvar with X_mu = NULL and X_sigma = NULL.
```
#### Examples

```
# As example we use the dataset 'attenu' from the library 'datasets'. The dataset contains
# the response variable 'accel' and two explanatory variables 'mag' and 'dist'.
library(datasets)
# Create the model matrix for the expected values
X = cbind(attenu$mag, attenu$dist)
colnames(X) = c("mag", "dist")# Create the model matrix for the standard deviations.
X_s = cbind(attenu$mag, 1 / attenu$dist)
colnames(X_s) = c("mag", "dist_inv")# Create the response vector
y = attenu$accel
# Carry out the fit
fit = Imvar(y, X, X_s)# Calculate the expected values and standard deviations of 'accel'
# for the current magnitudes and distances
predict(fit)
# Calculate the expected values and standard deviations of 'accel' for earthquakes
# with a 10% larger magnitude, at the current distances
XP = \text{cbind}(1.1 * \text{attenu$mag}, \text{attenu$dist})colnames(XP) = c("mag", "dist")XP_s = \text{cbind}(1.1 \times \text{attenu$mag}, 1 / \text{attenu$dist})colnames(XP_s) = c("mag", "dist_inv")predict(fit, XP, XP_s)
# Calculate only the expected values
predict(fit, XP, XP_s, sigma = FALSE)
# Calculate only the standard deviations
predict(fit, XP, XP_s, mu = FALSE)
# Calculate the expected values and their 95% confidence intervals
predict(fit, XP, XP_s, sigma = FALSE, interval = "confidence")
# Calculate the standard deviations and their 90% confidence intervals
predict(fit, XP, XP_s, mu = FALSE, interval = "confidence", level = 0.9)
# Calculate the expected values and the 90% prediction intervals of 'accel'
```

```
predict(fit, XP, XP_s, sigma = FALSE, interval = "prediction", level = 0.9)
# Change the model and fit the log of 'accel'
y = log(attenu$accel)
fit\_{log} = lmvar(y, X, X_s)# Calculate the expected values and standard deviations of the log of 'accel'
predict(fit_log, XP, XP_s)
# Calculate the expected values and standard deviations of 'accel'
predict(fit_log, XP, XP_s, log = TRUE)
# Calculate the expected values and standard deviations of 'accel',
# as well as their 99% confidence intervals
predict(fit_log, XP, XP_s, log = TRUE, interval = "confidence", level = 0.99)
```
<span id="page-49-1"></span>print.cvlmvar *Print method for an object of class 'cvlmvar'*

# Description

Print method for an object of class 'cvlmvar'. This object is created by the functions [cv.lm](#page-7-1) and [cv.lmvar](#page-10-1).

# Usage

## S3 method for class 'cvlmvar'  $print(x, \text{ digits} = NULL, ...)$ 

#### **Arguments**

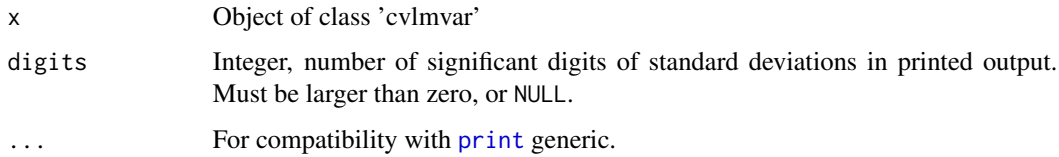

# Details

If digits = NULL, printed values are not rounded. Otherwise, all standard deviations are rounded to digits significant digits. All corresponding mean values are rounded to a precision equal to the maximum precision of the rounded value of the standard deviation.

Examples of print.cvlmvar are provided in the examples of the functions [cv.lm](#page-7-1) and [cv.lmvar](#page-10-1).

<span id="page-50-1"></span><span id="page-50-0"></span>print.summary\_lmvar *Print method for the summary of an 'lmvar' object.*

# Description

Print method for an object of the class 'summary\_lmvar'. This object is created by [summary.lmvar](#page-51-1).

# Usage

```
## S3 method for class 'summary_lmvar'
print(x, \ldots)
```
# Arguments

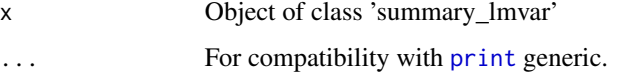

### See Also

[summary.lmvar](#page-51-1) for a summary of the fit present in an object of class 'lmvar'.

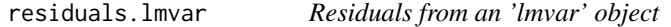

# Description

Calculates residuals from an 'lmvar' object. This object can be a fit to either a response vector or the logarithm of the response vector.

# Usage

```
## S3 method for class 'lmvar'
residuals(object, log = FALSE, ...)
```
# Arguments

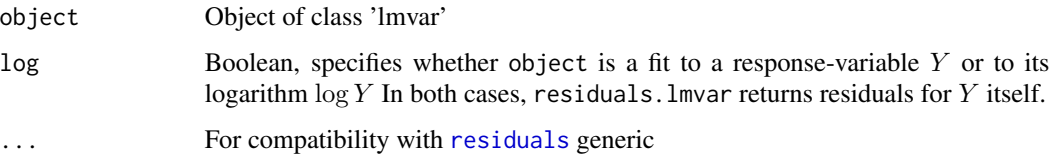

<span id="page-51-0"></span>In case log = FALSE, the residual of an observation is defined as  $y - \mu$ , where y is the value of the observation and  $\mu$  its expected value.

In case log = TRUE, the residual of an observation is defined as  $e^y - \mu$ , where  $\mu$  is the expected value of  $e^y$ .

# Value

A numeric vector with the residual for each observation in object.

# See Also

[fitted.lmvar](#page-17-1) for the expected values in an object of class 'lmvar'.

# Examples

```
# As example we use the dataset 'attenu' from the library 'datasets'. The dataset contains
# the response variable 'accel' and two explanatory variables 'mag' and 'dist'.
library(datasets)
# Create the model matrix for the expected values
X = cbind(attenu$mag, attenu$dist)
colnames(X) = c("mag", "dist")# Create the model matrix for the standard deviations.
X_s = cbind(attenu$mag, 1 / attenu$dist)
colnames(X_s) = c("mag", "dist_inv")# Carry out the fit
fit = lmvar(attenu$accel, X, X_s)
# Calculate the residuals
```

```
residuals(fit)
```
<span id="page-51-1"></span>summary.lmvar *Summary overview for an object of class 'lmvar'*

# Description

Summary overview for an object of class 'lmvar'.

# Usage

```
## S3 method for class 'lmvar'
summary(object, mu = TRUE, sigma = TRUE, ...)
```
# <span id="page-52-0"></span>summary. Imvar 53

#### Arguments

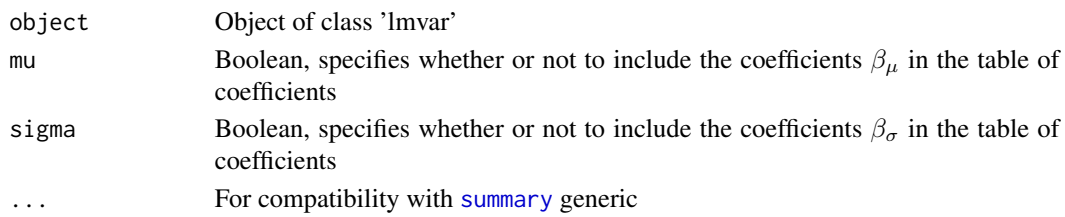

# Details

Standard errors and z-statistics are calculated under the assumption of asymptotic normality for maximum likelihood estimators. They may not be reliable when the number of observations in object is small.

# Value

An object of class 'summary\_lmvar'. This is a list with the following members:

- call Call that created object
- coefficients Data frame with one row for each element of  $\beta_{\mu}$  and  $\beta_{\sigma}$  and the following variables.
	- Estimate maximum-likelihood estimate
	- Std. Error standard error, defined as  $\sqrt{(var(\beta))}$  with  $var(\beta)$  the estimated variance of β.
	- z value z-statistic, defined as  $\beta/\sqrt{(var(\beta))}$
	- $-$  Pr( $>|z|$ ) p-value of the z-statistic, calculated from the standard normal distribution.
- residuals A numeric vector with the minimum, the 25% quartile, the median, the 75% quartile and the maximum standardized residual. The standardized residual of an observation is defined as  $(y - \mu)/\sigma$  where y is the value of the observation,  $\mu$  the expectation value and  $\sigma$ the standard deviation of the observation.
- sigma A numeric vector with the minimum, the  $25\%$  quartile, the median, the 75% quartile and the maximum standard deviation  $\sigma$  of all observations.
- aliased\_mu A named logical vector. The names are the column names of the user-supplied model matrix  $X_{\mu}$ . The values (TRUE or FALSE) tell whether or not the column has been removed by lmvar to make the matrix full-rank.
- aliased\_sigma As aliased\_mu but for the user-supplied model matrix  $X_{\sigma}$ .
- logLik\_ratio The difference in log-likelihood between the model in object and a classical linear model with model matrix  $X_{\mu}$  and a constant variance for all observations.
- df\_additional The difference in degrees in freedom between the model in object and a classical linear model with model matrix  $X_\mu$  and a constant variance for all observations. Is equal to NULL if  $X_{\sigma}$  does not contain an intercept term.
- p\_value The p-value of 2 loglik\_ratio, calculated from a chi-squared distribution with df degrees of freedom. Is equal to NULL if there are no additional degrees of freedom.
- nobs The number of observations in object.
- df The degrees of freedom of the fit in object.
- options A list of argument-values of the function call.

#### See Also

[coef](#page-0-0) to extract the matrix with estimates, standard-errors, t-statistics and p-values for  $\beta_{\mu}$  and  $\beta_{\sigma}$ from a 'summary\_lmvar' object.

vcov. Imvar for the covariance matrix of the  $β<sub>μ</sub>$  and  $β<sub>σ</sub>$  in an object of class 'lmvar'.

[print.summary\\_lmvar](#page-50-1) for a print method for a 'summary\_lmvar' object.

[fitted.lmvar](#page-17-1) for the expected values and standard deviations of the observations in an object of class 'lmvar'.

[logLik.lmvar](#page-33-1) for the log-likelihood of a fit in an object of class 'lmvar'.

[alias.lmvar\\_no\\_fit](#page-2-1) to obtain the aliased columns of the user-supplied model matrices in the call of [lmvar](#page-27-1).

### Examples

```
# As example we use the dataset 'attenu' from the library 'datasets'. The dataset contains
# the response variable 'accel' and two explanatory variables 'mag' and 'dist'.
library(datasets)
```

```
# Create the model matrix for the expected values
X = cbind(attenu$mag, attenu$dist)
colnames(X) = c("mag", "dist")
```

```
# Create the model matrix for the standard deviations.
X_s = cbind(attenu$mag, 1 / attenu$dist)
colnames(X_s) = c("mag", "dist_inv")
```

```
# Carry out the fit
fit = lmvar(attenu$accel, X, X_s)
```

```
# Print a summary of the fit
summary(fit)
```
# Include only the coefficients beta for the expected values summary(fit, sigma = FALSE)

```
# Include only the coefficients beta for the standard deviations
summary(fit, mu = FALSE)
```

```
# Extract the matrix of coefficients from the summary
coef(summary(fit))
```
<span id="page-53-1"></span>vcov.lmvar *Variance-covarience matrix of the coefficients beta for an object of class 'lmvar'*

<span id="page-53-0"></span>

#### <span id="page-54-0"></span>vcov.lmvar 55

# Description

Variance-covarience matrix (also simply called the 'covariance matrix') for the maximum-likelihood estimators of  $\beta_{\mu}$  and  $\beta_{\sigma}$ . The matrix is calculated with the assumption of asymptotic normality of maximum likelihood estimators. This assumption is only valid in the limit of a large number of observations.

# Usage

## S3 method for class 'lmvar'  $vcov(object, mu = TRUE, sigma = TRUE, ...)$ 

# Arguments

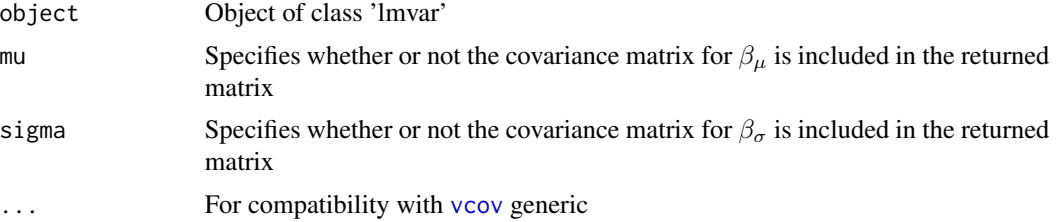

# Details

The variance-covariance matrix is calculated as  $I^{-1}/n$  where I is the Fisher information matrix and n the number of observations.

When mu = TRUE and sigma = TRUE, the full covariance matrix for the combined vector  $(\beta_{\mu}, \beta_{\sigma})$ is returned.

When mu = TRUE and sigma = FALSE, only the covariance matrix for  $\beta_{\mu}$  is returned.

When mu = FALSE and sigma = TRUE, only the covariance matrix for  $\beta_{\sigma}$  is returned.

### Value

A 'matrix' object containing the (approximate) variance-covariance matrix of the maximum-likelihood estimators of  $\beta_{\mu}$  and  $\beta_{\sigma}$  in object.

# See Also

summary. lmvar for standard errors for  $\beta_{\mu}$  and  $\beta_{\mu}$ .

[nobs.lmvar\\_no\\_fit](#page-34-1) for the number of observations in an object of class 'lmvar'.

[fisher](#page-16-1) for the Fisher information matrix of an object of class 'lmvar'.

See the vignette "Math" (to be viewed with vignette("Math", "lmvar")) for details.

# <span id="page-55-0"></span>Index

AIC, *[2](#page-1-0)*, *[23](#page-22-0)* AIC.lmvar, [2,](#page-1-0) *[26](#page-25-0)* alias.lmvar\_no\_fit, [3,](#page-2-0) *[33](#page-32-0)*, *[54](#page-53-0)*

beta\_sigma\_names, [4,](#page-3-0) *[6](#page-5-0)* BIC, *[23](#page-22-0)*, *[26](#page-25-0)*

coef, *[6](#page-5-0)*, *[54](#page-53-0)* coef.lmvar, [5,](#page-4-0) *[17](#page-16-0)*, *[19](#page-18-0)*, *[49](#page-48-0)* confint, *[6](#page-5-0)*, *[19](#page-18-0)*, *[49](#page-48-0)* convergence\_precheck, [7](#page-6-0) cv.lm, [8,](#page-7-0) *[14](#page-13-0)*, *[50](#page-49-0)* cv.lmvar, *[10](#page-9-0)*, [11,](#page-10-0) *[50](#page-49-0)*

detectCores, *[9](#page-8-0)*, *[13](#page-12-0)* dfree, [15,](#page-14-0) *[27](#page-26-0)*, *[33](#page-32-0)*, *[35](#page-34-0)*

fisher, [17,](#page-16-0) *[55](#page-54-0)* fitted, *[19](#page-18-0)* fitted.lmvar, *[17](#page-16-0)*, [18,](#page-17-0) *[48,](#page-47-0) [49](#page-48-0)*, *[52](#page-51-0)*, *[54](#page-53-0)* fwbw, [21,](#page-20-0) *[22,](#page-21-0) [23](#page-22-0)*, *[25](#page-24-0)*, *[27](#page-26-0)* fwbw.lm, *[21](#page-20-0)*, [21,](#page-20-0) *[27](#page-26-0)* fwbw.lmvar\_no\_fit, *[21](#page-20-0)*, *[23](#page-22-0)*, [24,](#page-23-0) *[33](#page-32-0)*

ks.test, *[9](#page-8-0)*, *[12](#page-11-0)*

lm, *[8](#page-7-0)*, *[23](#page-22-0)*, *[41](#page-40-0)[–45](#page-44-0)*, *[47](#page-46-0)* lmvar, *[13,](#page-12-0) [14](#page-13-0)*, *[16](#page-15-0)*, *[26,](#page-25-0) [27](#page-26-0)*, [28,](#page-27-0) *[33](#page-32-0)*, *[48](#page-47-0)*, *[54](#page-53-0)* lmvar\_no\_fit, *[27](#page-26-0)*, *[31](#page-30-0)*, [32](#page-31-0) logLik, *[35](#page-34-0)* logLik.lmvar, [34,](#page-33-0) *[54](#page-53-0)*

Matrix, *[29](#page-28-0)* matrix, *[29](#page-28-0)* maxLik, *[11](#page-10-0)*, *[28](#page-27-0)*, *[30,](#page-29-0) [31](#page-30-0)*

nobs, *[36](#page-35-0)* nobs.lmvar\_no\_fit, *[17](#page-16-0)*, *[33](#page-32-0)*, [35,](#page-34-0) *[55](#page-54-0)* numeric, *[29](#page-28-0)*

panel.smooth, *[37](#page-36-0)*

plot, *[37](#page-36-0)* plot.lmvar, [36](#page-35-0) plot\_lm\_loglik, [38](#page-37-0) plot\_qdis, [40,](#page-39-0) *[41,](#page-40-0) [42](#page-41-0)* plot\_qdis.lm, *[40](#page-39-0)*, [40,](#page-39-0) *[43](#page-42-0)* plot\_qdis.lmvar, *[40](#page-39-0)*, [41,](#page-40-0) *[43](#page-42-0)* plot\_qdis\_lmlike, [43](#page-42-0) plot\_qq, [43,](#page-42-0) *[44,](#page-43-0) [45](#page-44-0)* plot\_qq.lm, *[44](#page-43-0)*, [44,](#page-43-0) *[46](#page-45-0)* plot\_qq.lmvar, *[44](#page-43-0)*, [45,](#page-44-0) *[46](#page-45-0)* plot\_qq\_lmlike, [46](#page-45-0) ppoints, *[37](#page-36-0)* predict, *[47](#page-46-0)* predict.lmvar, *[19](#page-18-0)*, *[30](#page-29-0)*, [47](#page-46-0) print, *[50,](#page-49-0) [51](#page-50-0)* print.cvlmvar, *[10](#page-9-0)*, *[14](#page-13-0)*, [50](#page-49-0) print.summary\_lmvar, [51,](#page-50-0) *[54](#page-53-0)*

residuals, *[51](#page-50-0)* residuals.lmvar, [51](#page-50-0)

summary, *[53](#page-52-0)* summary.lm, *[22](#page-21-0)* summary.lmvar, *[26](#page-25-0)*, *[30](#page-29-0)*, *[51](#page-50-0)*, [52,](#page-51-0) *[55](#page-54-0)*

vcov, *[55](#page-54-0)* vcov.lmvar, *[17](#page-16-0)*, *[54](#page-53-0)*, [54](#page-53-0)